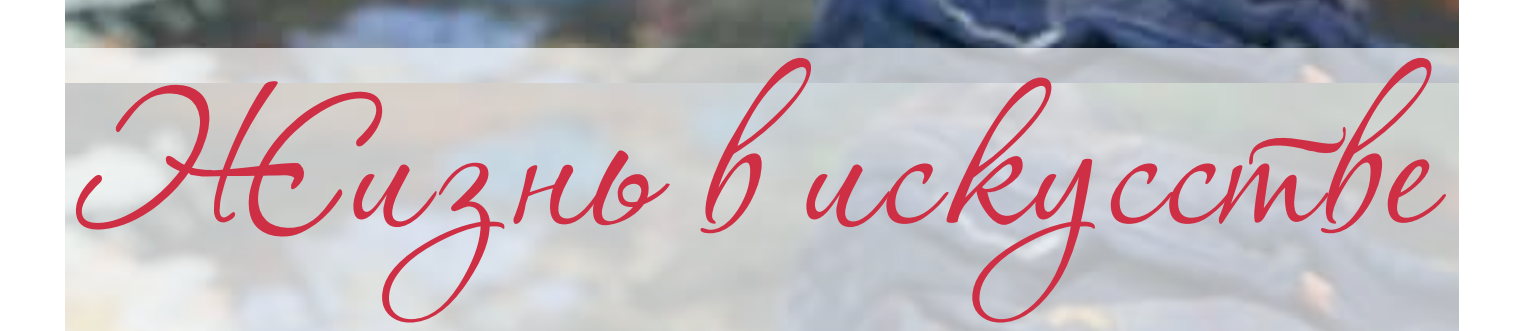

## №39 электронный журнал

## ПАЛИТРА ХУДОЖНИКА

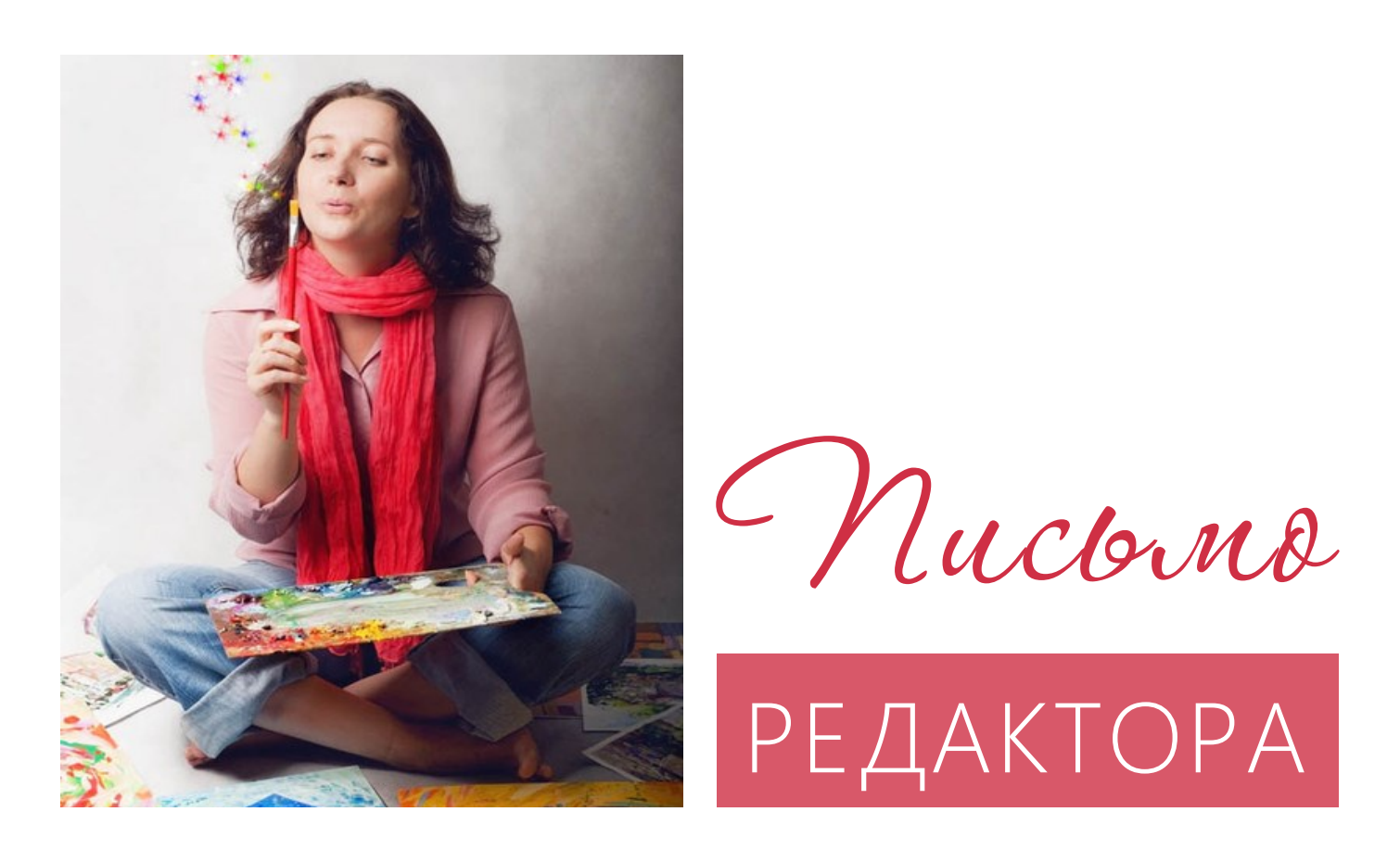

Дорогой друг!

 В этом номере Вы найдете очередные полезные материалы нашего сайта. Я надеюсь, что какие-то из статей будут для вас познавательными, какие-то полезными, а какие-то - вдохновляющими.

 Буду рада, если после их прочтения Вы найдете время зайти на сайт, чтобы оставить там свои комментарии или поделиться полезной статьей с друзьями.

 Нам очень важна обратная связь и Ваше мнение о том, что мы делаем. Спасибо, что читаете и остаетесь с нами!

Марина Мрушни кова художник, педагог

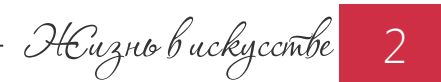

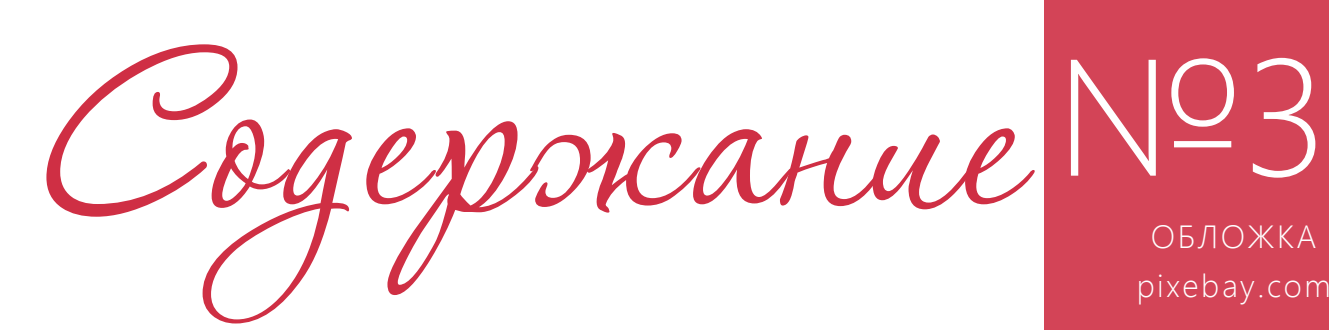

# №39 ОБЛОЖКА

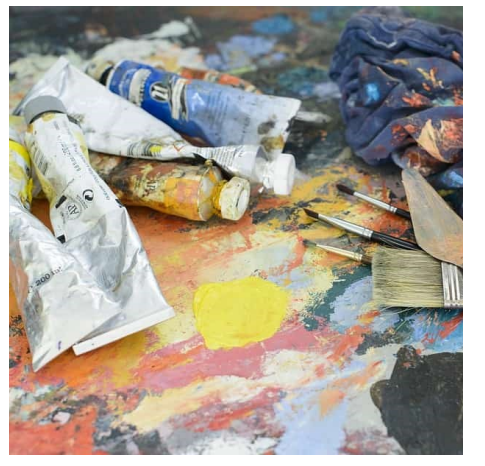

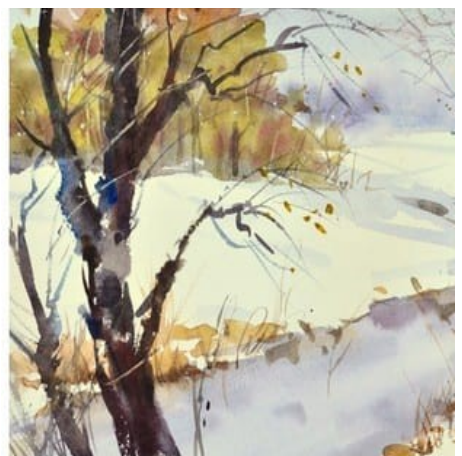

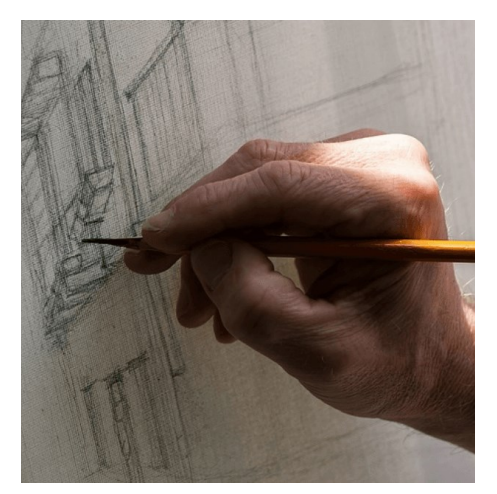

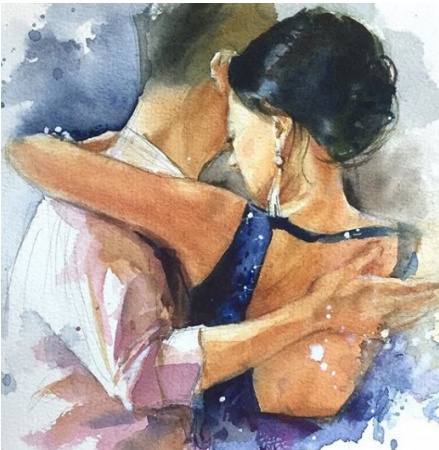

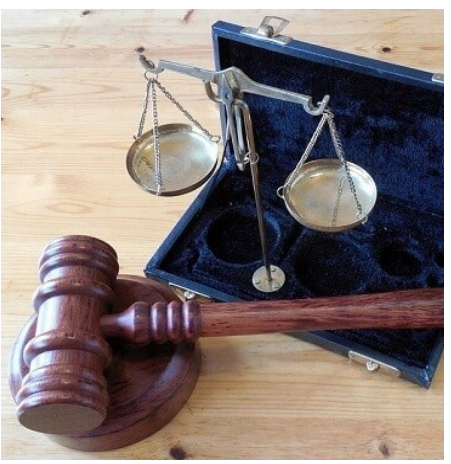

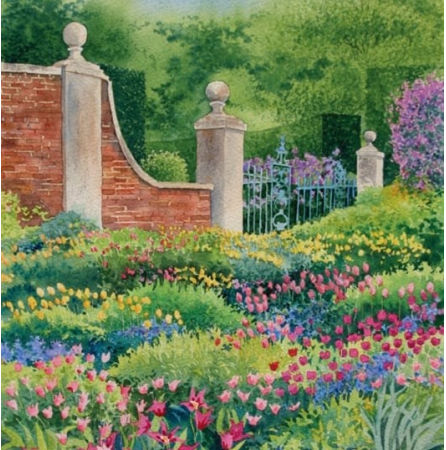

#### Тема номера:

ПАЛИТРА ХУДОЖНИКА

ПОЛЕЗНАЯ ИНФОРМАЦИЯ

- 05 Авторское право художника и фотографа
- 13 Палитра художника
- 20 Как нарисовать тюльпаны в саду:?
- 30 Как перенести рисунок с бумаги на холст?
- 33 МК на видео «Хрустальный серый»
- 34 МК на видео «Деревья поздней осени»
- 36 Танго-скетчбук: акварельные зарисовки Марины Трушниковой

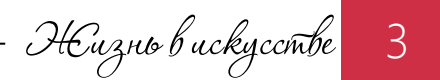

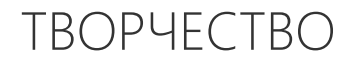

Авторское право художника и фотографа

Как защитить свое творение и самому не попасть на штрафы

 Как художнику, мне не раз приходилось сталкиваться с тем, что мои картинки и спользовали без моего ведома, нарушая моя авторское право. Полагаю, фотографы с этим сталкиваются еще чаще.

Поэтому тема авторского права в среде искусства – больная мозоль. Это и понятно – кому хочется, чтобы его права нарушали?

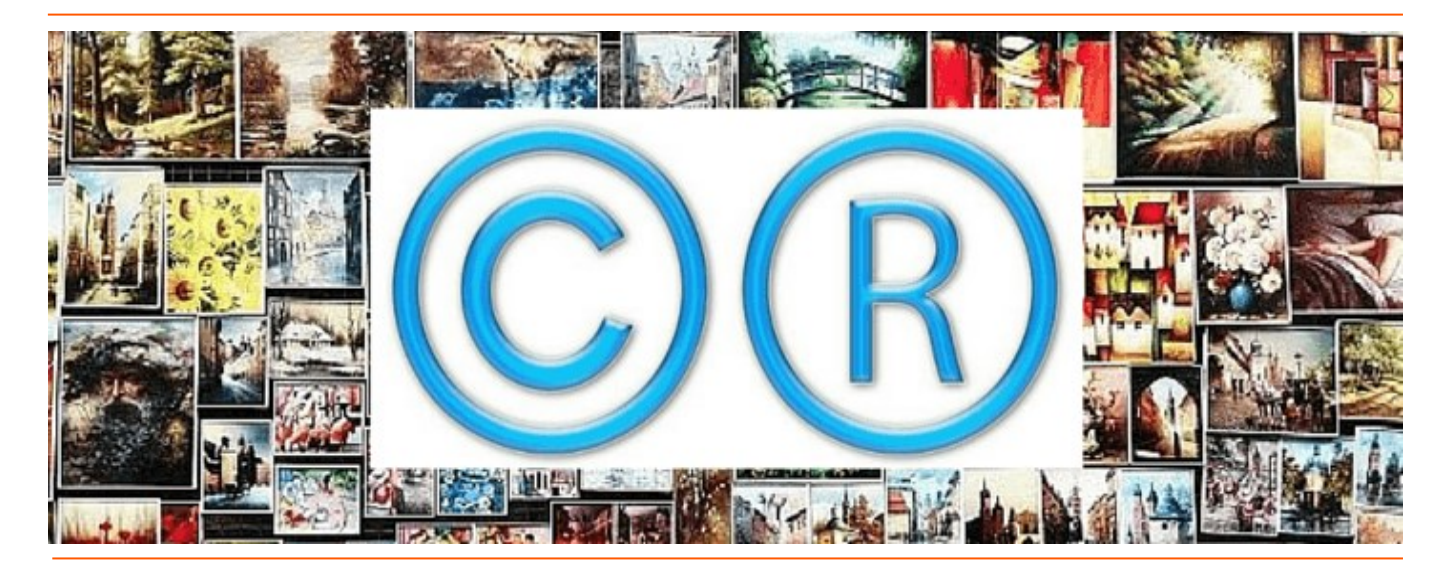

Однако объективно и другое – мы все в той или иной мере нарушаем закон об авторском праве.

Полагаю, среди читателей нет ни одного человека, кто не имел бы на своём компьютере хоть одну нелицензионную программу, кто не скачивал бы материалы с торрентов и не использовал бы чужие произведения.

Это происходит как от безграмотности, так и от безысходности.

Купить некоторые программы простому пользователю бывает просто не под силу. Скачать фильм проще и быстрее, чем дождаться выхода его лицензионной версии. Источник вдохновения многие находят в чужих картинах, копируют их и, бывает, выставляют на продажу.

#### Ответственность за нарушение авторских прав

Между тем, закон достаточно строг. В некоторых случаях нарушение авторского права грозит нарушителю уплатой компенсации в сумме от 10 тысяч до 5 млн. рублей за каждый факт нарушения или даже уголовную ответственность в случае плагиата с причинением крупного ущерба.

Конечно, такие строгие меры применяются не всегда. В каких-то случаях назначается штраф в сумме двукратной стоимости продукта, в каких-то блокируется доступ к интернет-ресурсу, нарушающему закон.

Но в любом случае, происходит восстановление положения до нарушения права.

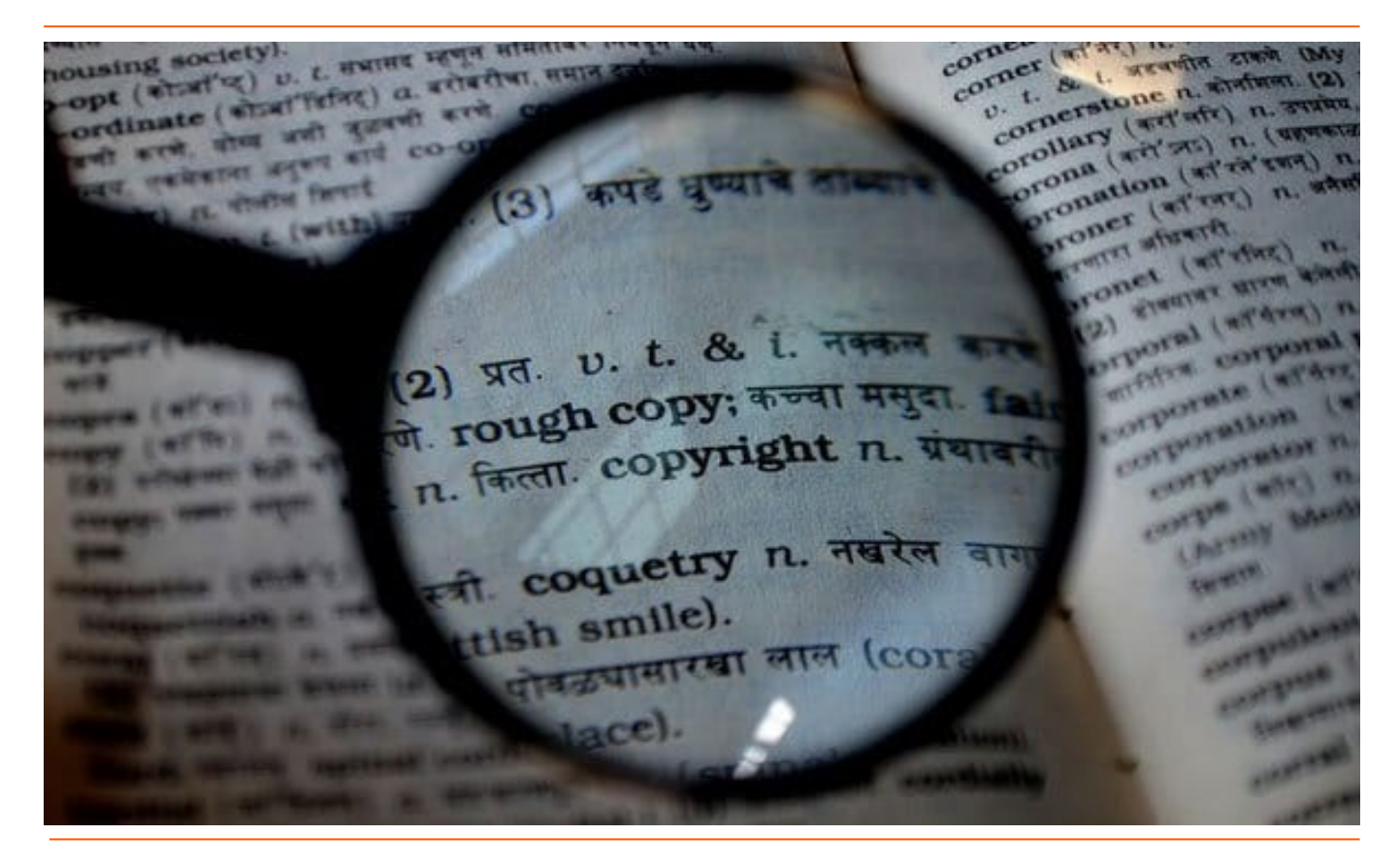

#### Давайте проведем небольшой ликбез, что можно и что нельзя.

Человек, создавший что-либо своим интеллектуальным или творческим трудом (книгу, картину, фильм, скульптуру, чертеж, карту, базу данных, компьютерную программу, рекламу и т.д.), имеет исключительное право на данное произведение.

Он может оставить это право за собой или передать его при помощи договора другому лицу, который становится легальным правообладателем.

#### Никто больше не имеет право без четкого согласования с владельцем использовать эти произведения: воспроизводить, копировать, публиковать, получать доход с этого продукта.

Правда, существуют некоторые частные случаи, где согласие автора не требуется, все они описаны в Гражданском Кодексе РФ.

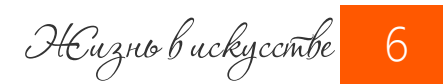

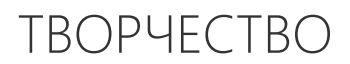

#### Сроки действия авторского права

#### Право на имя – бессрочно.

Если вы что-то создали, то этот продукт навсегда будет связан с вашим именем. Никто другой не может написать свое имя на вашем произведении, даже если он купил его оригинал.

Имущественные права, которые включают воспроизведение, переработку, распространение, публичный показ, импорт, перевод, публичное исполнение, передачу в эфир или по кабелю, действуют в течение всей жизни автора и еще семьдесят лет после его смерти. (По закону РФ. В других странах этот срок может быть меньше.)

По окончании этого срока произведение становится общественным достоянием.

#### Возникновение авторских прав

Авторское право возникает с момента появления оригинального произведения. При этом не важно, было оно обнародовано или нет.

Обычно защите не подлежат факты или идеи, не выраженные в материальной форме. Поэтому их стоит превратить в какой-либо наглядный продукт: рукопись, картину, музыкальный файл. Но помните, авторские права не распространяются на идеи, концепции, принципы, методы, процессы, системы, способы, решения технических, организационных или иных задач, открытия, факты, языки программирования.

Автором произведения считается лицо, указанное на оригинале или экземпляре произведения, если не доказано иное.

Для возникновения, осуществления и защиты авторских прав не требуется обязательная регистрация продукта или соблюдение каких-то других формальностей.

Но в случае возникновения споров об авторстве необходимо будет наглядно доказать, что автором являетесь вы.

Для оповещения о праве на произведение автор может использовать на своих произведениях знак охраны авторского права, который состоит из следующих элементов: латинской буквы «C» в окружности; имени или наименования правообладателя; года первого опубликования продукта.

И все же лучшая защита своего творения — официальная регистрация авторского права в одной из общественных организаций по коллективному управлению имущественными правами с участием нотариуса.

Процедура заключается в депонировании — принятии на хранение одного экземпляра с указанием даты представления и выдачи соответствующего свидетельства.

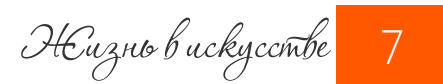

#### Что можно делать без разрешения правообладателя?

#### 1. Можно использовать купленный авторский продукт для личных целей.

Купленную книгу вы можете продать. А вот копировать текст, распространять скопированный материал – нет.

Кстати, относительно перепродажи картин всё интересней. Здесь вступает в силу право следования. Художник имеет право требовать процент с каждой последующей перепродажи его картины.

2. Можно воспроизводить произведение, только в личных некоммерческих целях.

Т.е. можно, например, копировать картину другого художника в целях обучения. Но эту копию нельзя продавать, демонстрировать на выставках и в общественных местах (к коим Интернет тоже принадлежит).

 3. Произведение разрешается использовать в информационных, научных, учебных или культурных целях, но с обязательным указанием имени автора и источника заимствования. Так, цитирование вполне допускается.

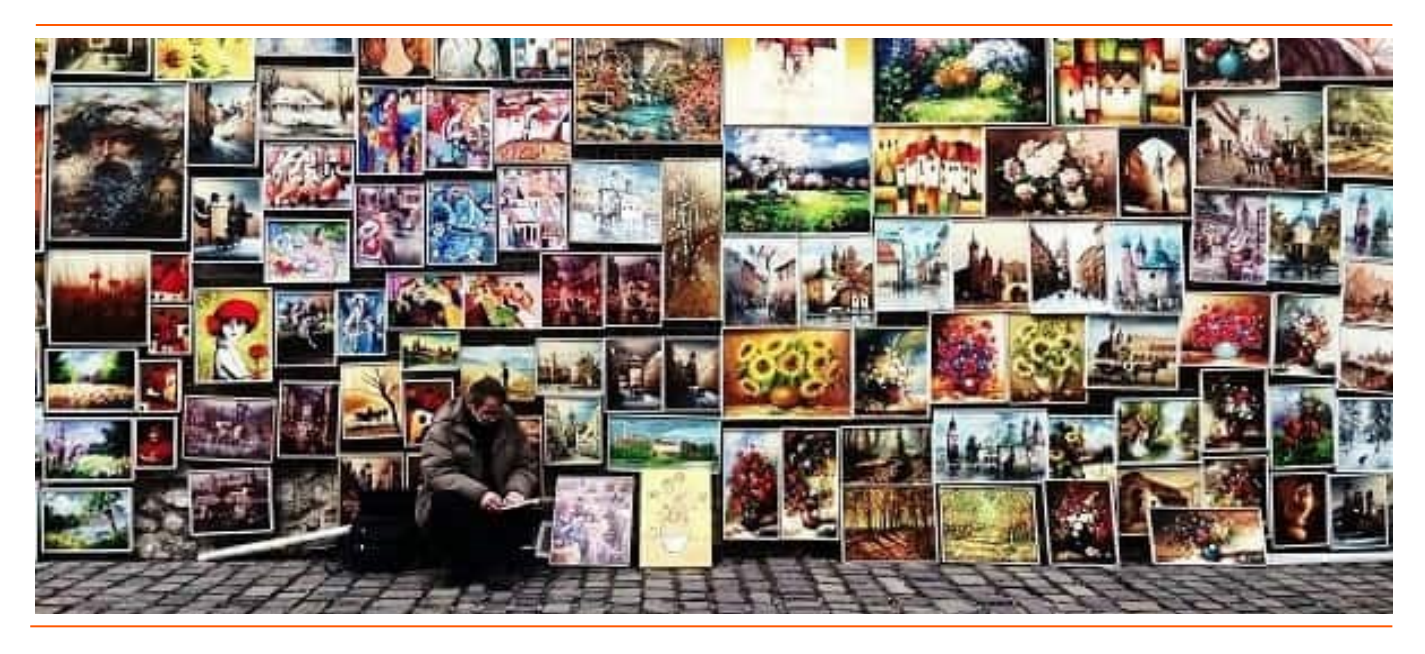

#### 4. Чужое произведение можно использовать, если вы делаете на него пародию или карикатуру.

Полагаю, в этом случае нужно обязательно указать, что это именно пародия, и на какую картину…

#### 5. Разрешается распространение тиража, выпущенного с согласия автора.

Т.е. можно распространять оригиналы или копии, если они выпущены с согласия автора. Например, книги, открытки, постеры.

#### 6. Можно использовать произведения, ставшие всеобщим достоянием.

Если автор умер более 70 лет назад, то его произведение открыто для использования всеми.

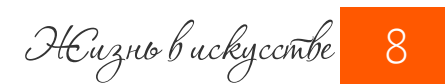

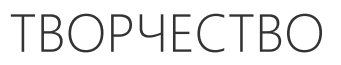

#### «Антипиратский закон» для пользователей всемирной сети

С повсеместным распространением Интернета и информационно-телекоммуникационных сетей в виртуальном мире появилась масса контента, нарушающая исключительные права правообладателей: фильмы, музыка, копии книг и т.д.

Закон предписывает оперативное ограничение доступа к таким ресурсам и немедленное удаление «пиратского» материала, если владелец сайта желает отменить блокировку доступа к своему порталу.

Сегодня особо пристальное внимание в сети, в частности, на Фейсбуке и Ютьюб, уделяется видеоконтенту и музыкальным файлам.

Как на Facebook, так и на YouTube есть специальные разделы, в которых собрана информацию по поводу авторского права. Она включает перечень объектов, подлежащих защите, действия в случае нарушения ваших авторских прав, а также действия в случае, если вам пришло уведомление о нарушении чьих-то прав.

#### Разделы об авторском праве в соцсетях:

- Раздел об авторском праве в Facebook: <https://www.facebook.com/help/1020633957973118>
- Раздел об авторском праве в YouTube <https://www.youtube.com/intl/ru/yt/about/copyright/#support-and-troubleshooting>

Ютьюб предлагает также специальный инструмент — Content ID, при помощи которого владелец контента может выявить нарушение своих авторских прав.

Размещена здесь и информация по поводу принципов добросовестного использования аккаунта, которые в некоторых случаях позволяют использовать чужой контент, пользуясь специальной программой защиты.

#### С фотографиями и аналогами фотографий все немного сложнее.

Например, присутствие вашего изображения на фото еще не означает, что у вас есть авторские права на него. Другой пользователь в большинстве случаев может безнаказанно публиковать вашу фотографию, даже если вы против этого.

К вопросам размещения чужих картинок в соцсетях пока нет столь строгих мер, как к музыкальному контенту.

Для свободного воспроизведения в некоммерческих целях можно использовать изображения, "которые постоянно находятся в месте, открытом для свободного посещения, за исключением случаев, когда изображение произведения таким способом является основным объектом этого воспроизведения, сообщения в эфир или по кабелю". К месту, открытому для свободного посещения, Интернет, как вы понимаете, тоже относится. Но вот как трактовать этот пункт закона, я не совсем понимаю. Позволяет ли он использовать в некоммерческих целях любое опубликованное в Интернете фото?..

Жизнь в искусстве 9

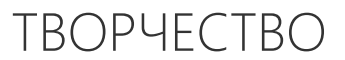

Судя по тому, что на фотографии существуют различные виды лицензий их использования, нет… Давайте разберемся с лицензиями:

#### Виды лицензий

Создатель произведения может, сохраняя свои авторские права, позволить другим людям использовать каким-то образом свое творение при помощи заключения соответствующего договора и выдачи одной из лицензий.

Такие лицензии особенно широко используются в Интернете. При покупке изображения в фотобанке вы, например, можете встретить следующие виды:

#### 1. Attribution (Атрибуция) CC BY

Дает самые многочисленные права, разрешает брать за основу произведение автора, редактировать, распространять и даже использовать в коммерческих целях, но с указанием авторских прав.

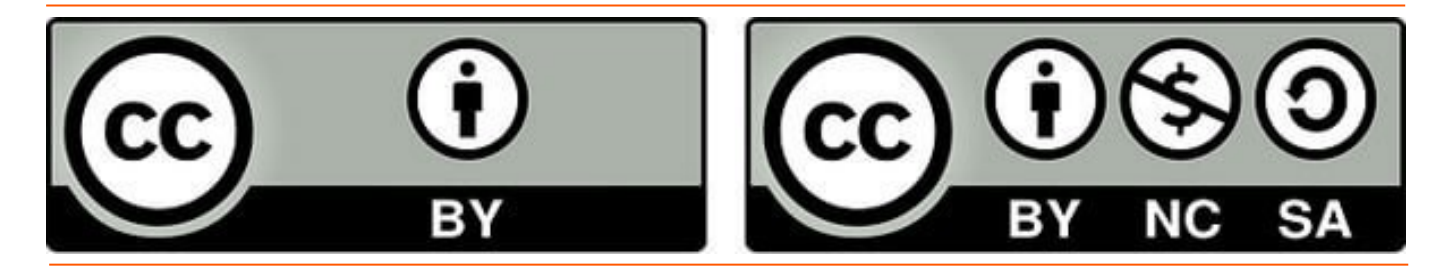

#### 2. Attribution-ShareAlike (Атрибуция — На таких же условиях) CC BY-SA

Лицензия дает возможность брать за основу произведение, редактировать, распространять и даже использовать его в коммерческих целях, но с указанием авторских прав и лицензирования новых произведениях на таких же условиях, как авторский продукт.

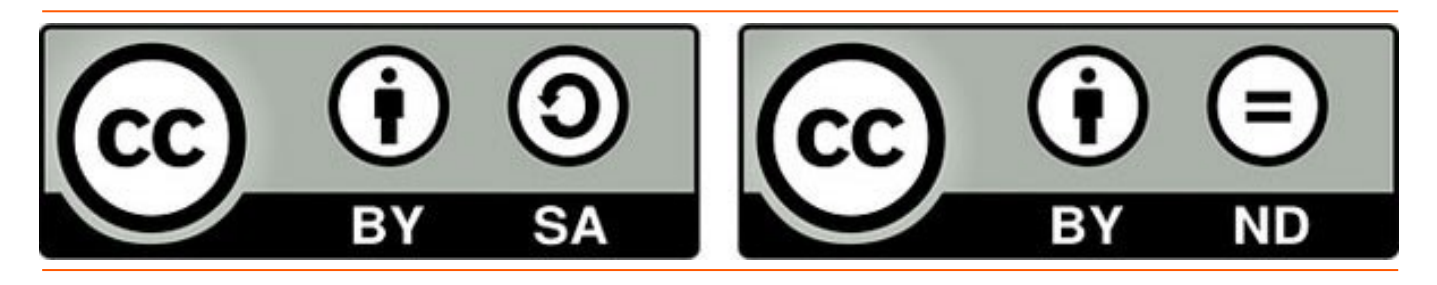

#### 3. Attribution-NoDerivs (Атрибуция — Без производных произведений) CC BY-ND

Разрешает коммерческое и некоммерческое распространение произведения, но целиком, в неизменном виде, с указанием авторства.

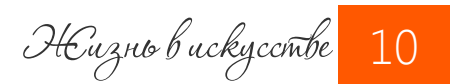

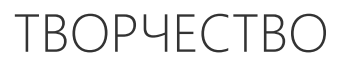

#### 4. Attribution-NonCommercial (Атрибуция — Некоммерческое использование) CC BY-NC

Лицензия позволяет брать за основу произведение некоммерческим образом, изменять и поправлять его.

Новые произведения должны быть некоммерческим, указывать авторство, но не обязаны быть лицензированы на тех же условиях.

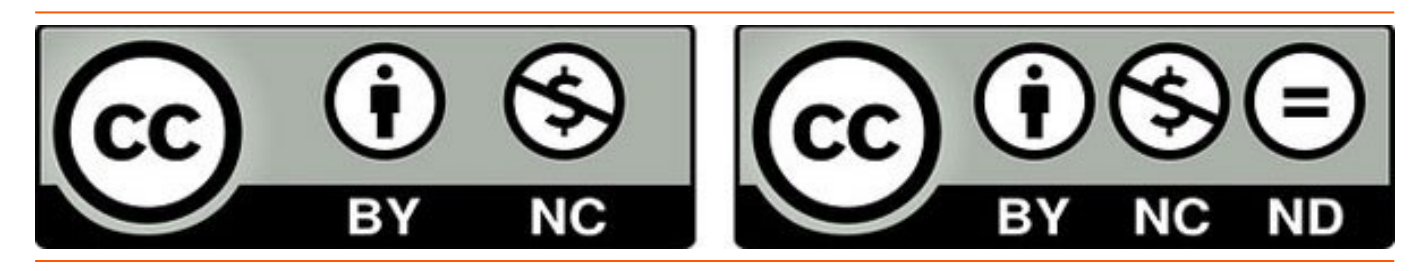

#### 5. Attribution-NonCommercial-ShareAlike (Атрибуция — Некоммерческое использование — На тех же условиях) CC BY-NC-SA

Лицензия дает те же права, что и вышеуказанная Attribution-NonCommercial (Атрибуция — Некоммерческое использование) CC BY-NC, но новые творения должны быть лицензированы на тех же условиях, какие получены от автора.

#### 6. Attribution-NonCommercial-NoDerivs (Атрибуция — Некоммерческое использование — Без производных произведений) CC BY-NC-ND

Самая «жесткая» лицензия, разрешает только использование продукта в некоммерческих целях, без возможности изменения, с указанием авторства.

#### Что делать, если ваши права нарушили

Автор вправе защищать свои права способами, предусмотренными Гражданским кодексом Российской Федерации.

Если вы обнаружили незаконное использование своей авторской работы, к примеру, в интернете, то сначала попробуйте урегулировать вопрос без суда.

Для пресечения дальнейшего использования авторских объектов нужно отправить претензию провайдеру хостинга или владельцу сайта и добиться удаления материалов с портала или закрытию доступа к ресурсу.

Если защищенное авторским правом произведение используется без разрешения на Фейсбуке, то стоит обратиться с жалобой к администрации через заполнение специальной формы или связаться с агентом, приложив к жалобе полное описание претензий.

YouTube также способствует соблюдению авторских прав на своем портале и разбирает жалобы по поводу незаконного использования работ.

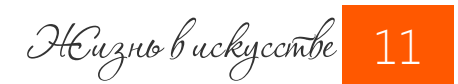

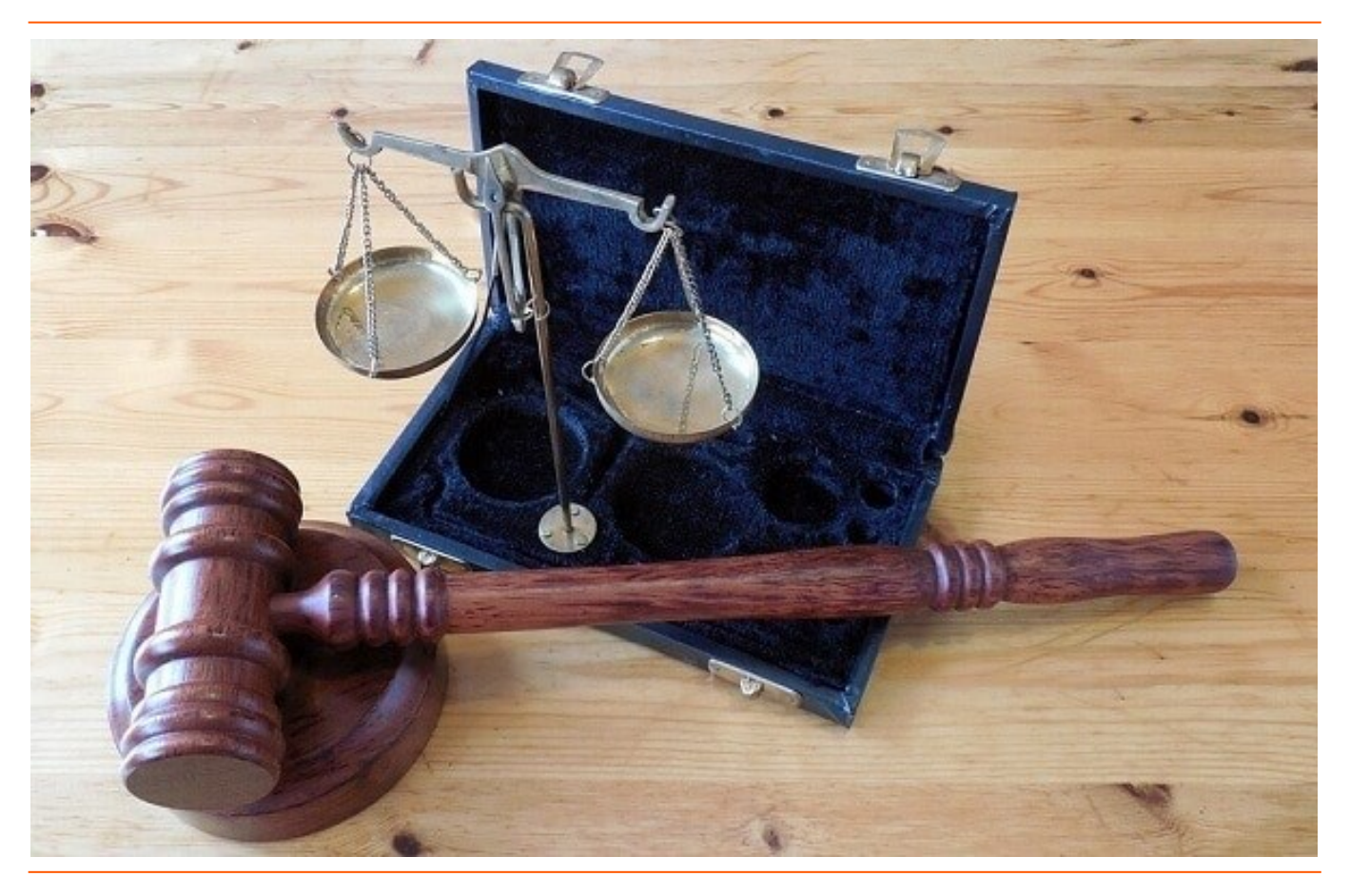

При невозможности урегулировать вопрос самостоятельно, можно обратиться для защиты своих прав в суд.

Автор произведения вправе требовать от нарушителя выплаты компенсации.

Компенсация подлежит взысканию при доказанности факта правонарушения независимо от наличия или отсутствия убытков (ст. 49 Закона).

#### Скачайте себе статьи [Гражданского Кодекса РФ по авторскому праву](http://izo-life.ru/wp-content/uploads/Stati-ob-avtorskom-prave_podgotovleno-izo-life.pdf)

#### и следуйте им.

- И, напоследок, несколько сайтов, занимающихся регистрацией авторских прав:
	- Сopyright.ru <https://www.copyright.ru/>
	- АртРеестр <http://artreestr.org/>

Надеюсь, эта информация была полезной для вас. Если у вас есть свои примеры и ли мысли по поводу этой горячей темы, не стесняйтесь писать их в комментариях!

<http://izo-life.ru/avtorskoe-pravo/>

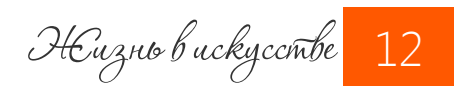

ТВОРЧЕСТВО

Палитра художника

 Палитра (лат. paleterum - "пластинка", "дощечка") - один из неизменных атрибутов в арсенале художника еще со времен Древнего Египта.

Согласитесь, без нее в творческом процессе никуда! Палитра нужна для смешивания красок. Ведь среди готовых красок нужного цвета и тона зачастую просто нет.

И хотя роль палитры достаточна проста, давайте все же проведем небольшой ликбез. Поскольку профессионалы подходят к выбору этого инструмента очень ответственно.

#### Вы обращали когда-нибудь внимание на палитры известных художников?

Если присмотреться, то можно рассмотреть в этих измазанных дощечках и почерк мастера, и его отношение к живописи. Не случайно поэтому на некоторых выставках вместе с картинами можно встретить и палитры.

Они достоверно передают не только цветовую гамму, но и манеру письма того или иного художника.

Так палитра Клода Моне описывается как яркая и богатая. А вот палитру Рембрандта можно охарактеризовать как простую, с минимальным набором красок. Ренуар же в силу свой аккуратности и экономности, всегда имел начисто вытертую палитру.

К слову, немецкий фотограф Маттиас Шаллер создал уникальный фото-проект «Das Meisterstück» («Шедевр»). Автор запечатлел более 70 палитр известных художников девятнадцатого и двадцатого века. Посмотреть виртуальную выставку можно на страничке автора <http://www.matthiasschaller.com/das-meisterstuck/>

MATTHIAS **SCHALLER** DAS MEISTERSTÜCK **TFXT GOTTFRIED BOEHM** 

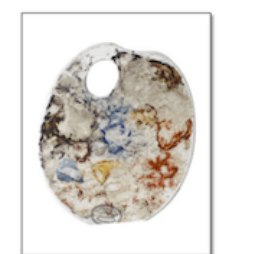

"J.M.W. Turner"

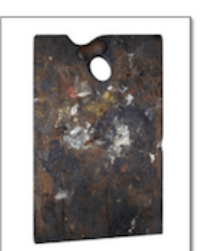

"John Constable"

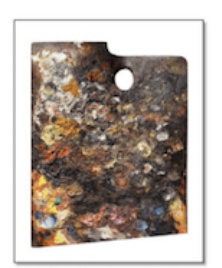

"Camille Corot"

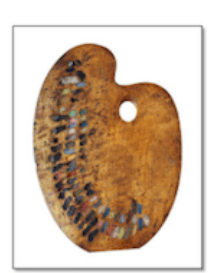

"Eugène Delacroix"

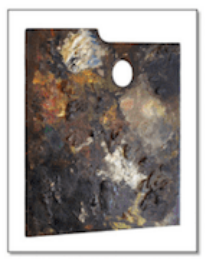

"Gustave Courbet"

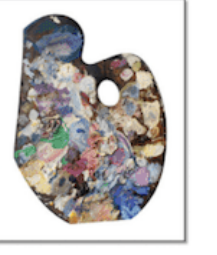

"Gustave Moreau

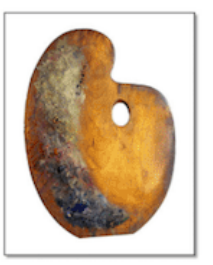

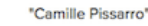

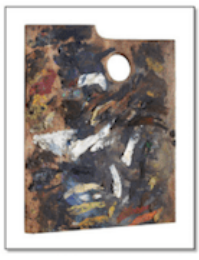

"Édouard Manet"

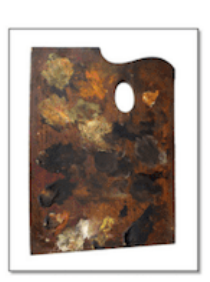

"Edgar Degas"

Жизнь в искусстве 13

Какими бы красками вы не писали (масло, акрил, акварель, гуашь, темпера), палитра станет вашем верным помощником в получении нужного оттенка цвета.

Палитры для масляной живописи делают из разных материалов (дерево, пластик, бумага, холст). Давайте коротко рассмотрим каждую из них.

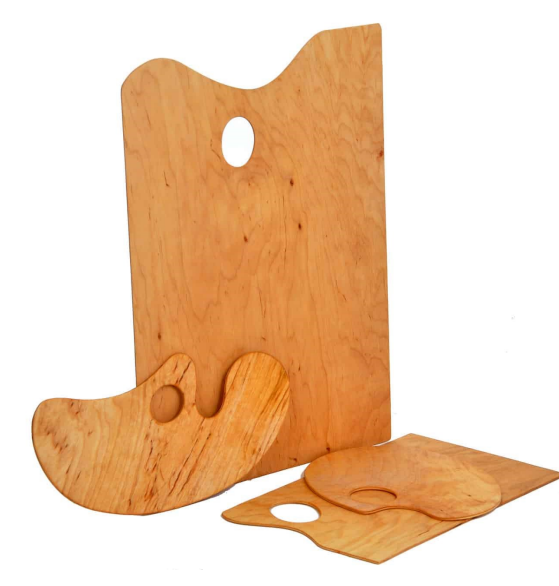

#### Деревянная палитра

Деревянная палитра – это классика.

Ранее деревянные палитры изготавливали из цельной древесины. Сейчас, как правило, для этого используют фанеру.

Деревянная палитра - неотъемлемая часть этюдника.

Она удобна в использовании и прослужит долго, если правильно подготовить ее.

Дело в том, что масло, уходя из краски в деревянную поверхность, делает ее (краску) более густой. Это неудобно в работе и не лучшим образом отразится на качестве красочного слоя в будущем. Поэтому:

 Обращайте внимание, чтобы поверхность палитры была покрыта лаком. Гладкое лаковое защитит поверхность от впитывая масла. Кроме того, палитру будет легче чистить.

 Если палитра не покрыта лаком, самостоятельно залакируете ее или прогрунтуйте маслом (достаточно 2-3 слоев, каждый новый слой только после окончательного высыхания предыдущего).

 Некоторые художники предпочитают перед работой оборачивать палитру полиэтиленовой плёнкой, закрепив ее с обратной стороны малярным скотчем.

#### Важно:

- деревянная палитра деформируется под воздействием влажности (даже если загрунтована маслом)
- $\Rightarrow$  палитра из дерева может изогнуться, если она не лежит горизонтально, а стоит под углом (опирается на что-то)

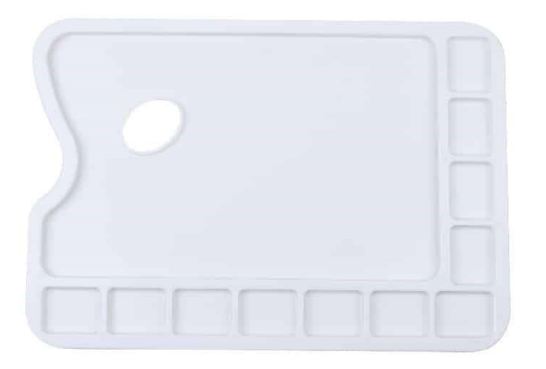

#### Пластиковая палитра

Палитра из пластика — это уже изобретение современности.

Такую палитру не нужно грунтовать и очень легко держать в руке.

Часто в таких палитрах уже есть готовые ячейки под краски.

#### Важно:

- $\Rightarrow$  пластиковые палитры очень легкие, поэтому на пленэре их может сносить ветром
- $\Rightarrow$  от влаги палитра из пластика не портится, но хранить ее лучше, избегая попадания прямых солнечных лучей во избежание деформации пластика

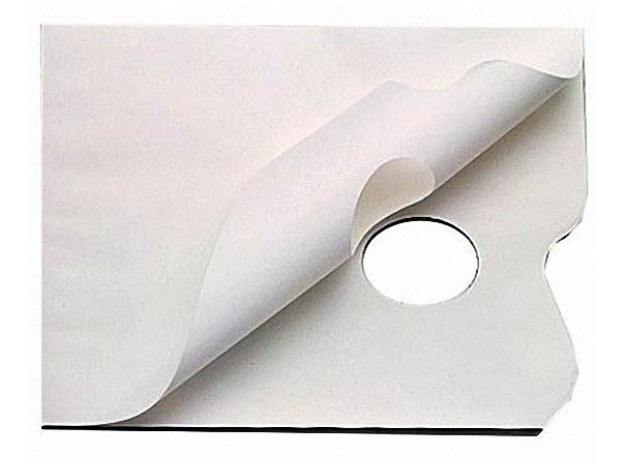

#### Бумажная палитра

Бумажные палитры достаточно популярны у художников.

По сути это альбом с бумажными листами, которые являются одноразовой палитрой.

Согласитесь, очень удобно - не нужно заморачиваться потом с отмыванием палитры..:)

Лицевая сторона такого листа покрыта специальным водоотталкивающим слоем, который препятствует промоканию палитры.

Бумажная палитра продается по 36-40 листов. Правда такой блокнот стоит не дешевле деревянной палитры (а зачастую и дороже).

#### Важно:

 $\Rightarrow$  Обратная сторона такой палитры может впитывать влагу, что обязательно даст «волнистость» даже после высыхания. Поэтому лучше не хранить такие палитры в помещениях с большой влажностью.

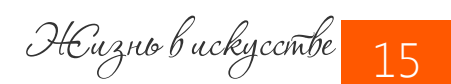

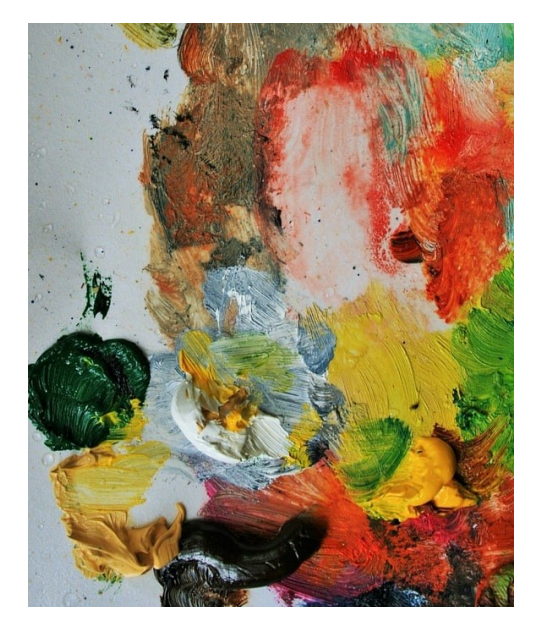

#### Палитра из холста

Холст также может отлично справиться с задачей палитры!

Несмотря на то, что холст за частую загрунтованный, его все же стоит "усовершенствовать".

Для этого достаточно смешать на нем разные краски, заполнив всю поверхность.

Этот простой прием уменьшит первоначальную структурность зерна и подготовит палитру-холст к работе.

Мы рассмотрели основные виды палитр. Однако художники - народ изобретательный:) И в качестве палитры использую самые разные материалы!

Например, стекло, металл, картон. Картон кстати тоже нужно грунтовать. Для этого вполне подойдет клей ПВА.

С масляными палитрами разобрались? Теперь давайте отдельно поговорим о палитрах акварельных.

#### Палитра для акварели: какую выбрать?

Посмотрите это видео, где я подробно рассказываю и показываю свои палитры для акварели!

Запись эфира длится 27 минут, непосредственно о палитрах говорим до 18-ой минуты. Для удобства я составила план эфира с указанием хронометража:

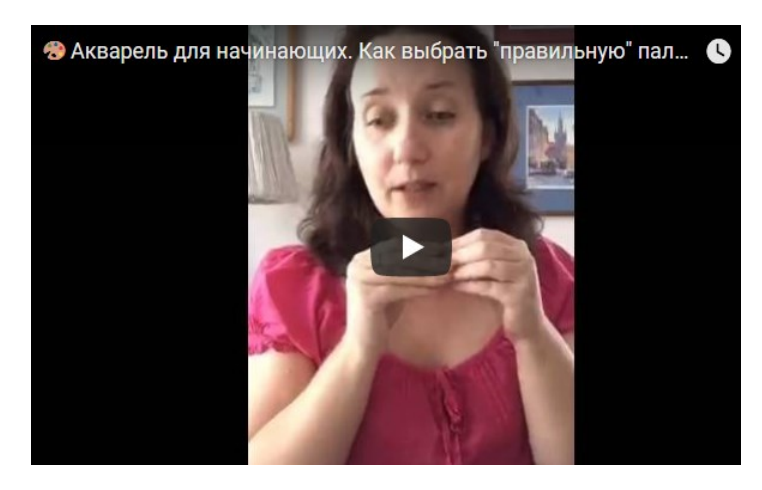

[СМОТРЕТЬ ВИДЕО](http://izo-life.ru/palitra-hudozhnika/) <http://izo-life.ru/palitra-hudozhnika/>

01.48 Чем хороша палитра, которая идет в комплекте с набором красок?

03.00 Можно ли пользоваться бумажной палитрой?

06.14 Какую пластиковую палитру брать точно не стоит?

08.04 Главное правило акварельной палитры + мои "любимицы"

12.30 Если вы работаете с большими размерами...

15.18 Что делать, если краски на палитре "скатываются"?

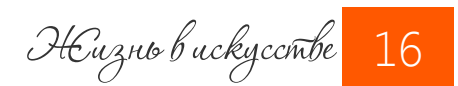

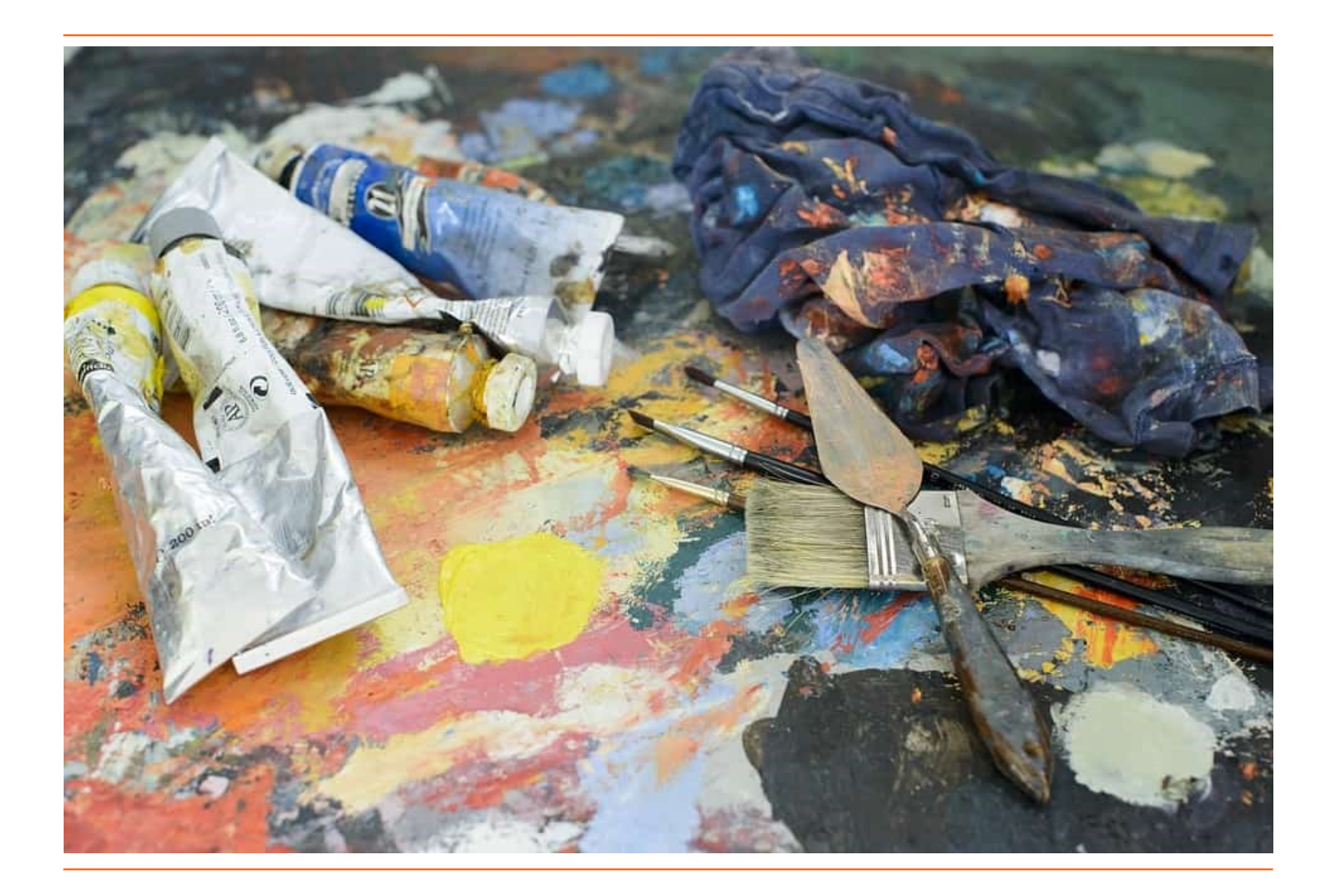

#### Как очистить масляную палитру?

- С бумажной палитрой все очень просто - достаточно оторвать и выкинуть израсходованный слой.

- Чтобы очистить деревянную масляную палитру нужно сначала снять остатки краски мастихином, а потом промыть поверхность растворителем.

Раковину (да и саму палитру) можно помыть потом любым хозяйственным средством для борьбы с жиром. Можно использовать и профессиональные растворители для масляных красок - они имеют более "щадящий" запах (например, художественный уайт-спирит).

После рекомендуется протереть палитру тряпкой.

В случае, если краски засохли, кроме мастихина очистить палитру поможет... чеснок. Чесночный сок размягчит затвердевший слой краски, поэтому его будет проще счистить.

- Если вам не очень хочется чистить палитру и вы предпочитаете ее выбрасывать, то в этом случае удобно будет взять используемый в отделке помещений кусок пластика.

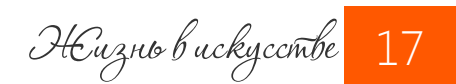

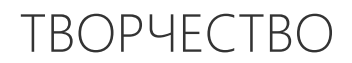

#### Как очистить акварельную палитру?

В случае с акварельными палитрами важно помнить о том, что пластик легко поцарапать. Поэтому не стоит чистить палитру:

- щеткой с жесткой щетиной,
- растворителем,
- порошком всухую (за исключением предварительного замачивания)

С осторожностью стоит использовать и различные виды спирта. Не забывайте в этом случае надевать перчатки, тщательно проветривать помещение. Не лишним будет проверить на небольшом кусочке пластика, как ведет себя спирт.

Использование обыкновенного мыла тоже не даст вам желаемого результата. Как быть?

#### Вариант 1: зубная паста

Очень доступный вариант и при этом дает неплохой результат, несмотря на то, что какие-то следы останутся. Для чистки используйте старую зубную щётку.

Этот вариант особенно хорош для стыков, мелких участков и уголков палитры.

#### Вариант 2: меламиновая губка

Такая губка поможет отмыть палитру быстро и без особых усилий. Купить ее можно в хозяйственных и строительных магазинах.

Перед использованием смочите губку водой. Действует она подобно ластику: в процессе использования стирается сама. И не царапает поверхность.

Губка станет отличным помощником, если нужно справляется с большими ровным и поверхностями.

Итак, в этой статье мы затронули различные стороны выбора палитры и работы с ней. Надеюсь, данная информация была полезной для вас!

<http://izo-life.ru/palitra-hudozhnika/>

НЕизнь в искусстве <mark>18</mark>

 $X$ а $k$  на $y$ исовать тюльпаны в саду?

 Последние 20 лет я предпочитаю писать акварельным краскам Winsor&Newton. Они обладают прекрасной устойчивостью и прозрачностью. Однако недавно мне довелось познакомиться с фирмой MaimeriBlu. Это акварель итальянского производства, которую можно встретить в продаже и в Великобритании.

У MaimeriBlu в первую очередь обращаешь внимание на особенную яркость цветов. Да и названия некоторых красок я раньше не встречал - Faience blue (Фаянсово-голубой) или Mars brown (Марс коричневый), к примеру.

Я приобрел достаточно большой набор цветов, исключая зеленые. Их предпочитаю смешивать из оттенков голубых и желтых самостоятельно.

Перед тем, как приступить к рисованию, я делаю выкрасы цветов от темного к светлому. Рекомендую эту простую практику каждый раз, когда перед вами новые краски. Экспериментируйте с цветовыми комбинациями, особенно с оттенками зеленого. Обязательно фиксируйте названия используемых цветов, чтобы использовать полученные оттенки в будущем.

Для экспериментов с цветовой гаммой я выбрал в качестве референсов 2 фотографии весеннего парка Хидкот. Сочетание элементов с двух фотографий дадут мне куда больше информации, чем если бы я взял за основу только одну из них.

Итак, я решил включить в свою картину фрагмент стены и синих ворот с первого фото. Именно ворота с их фигурной ковкой, дополненные деревьями дальнего плана, сфокусируют взгляд зрителя.

Со второго фото я взял для себя цвета и форму тюльпанов, а также все разнообразие оттенков зелени. Здесь мне как раз пригодятся выкрасы, о которых упоминал ранее.

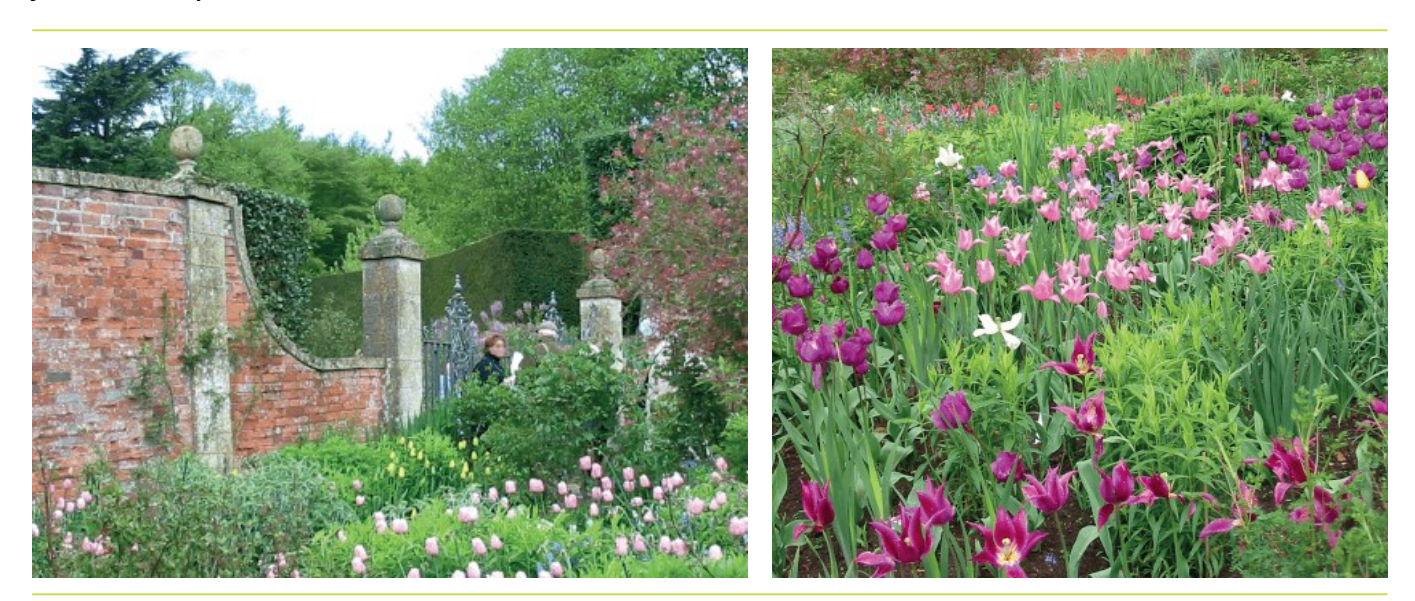

Жизнь в искусстве

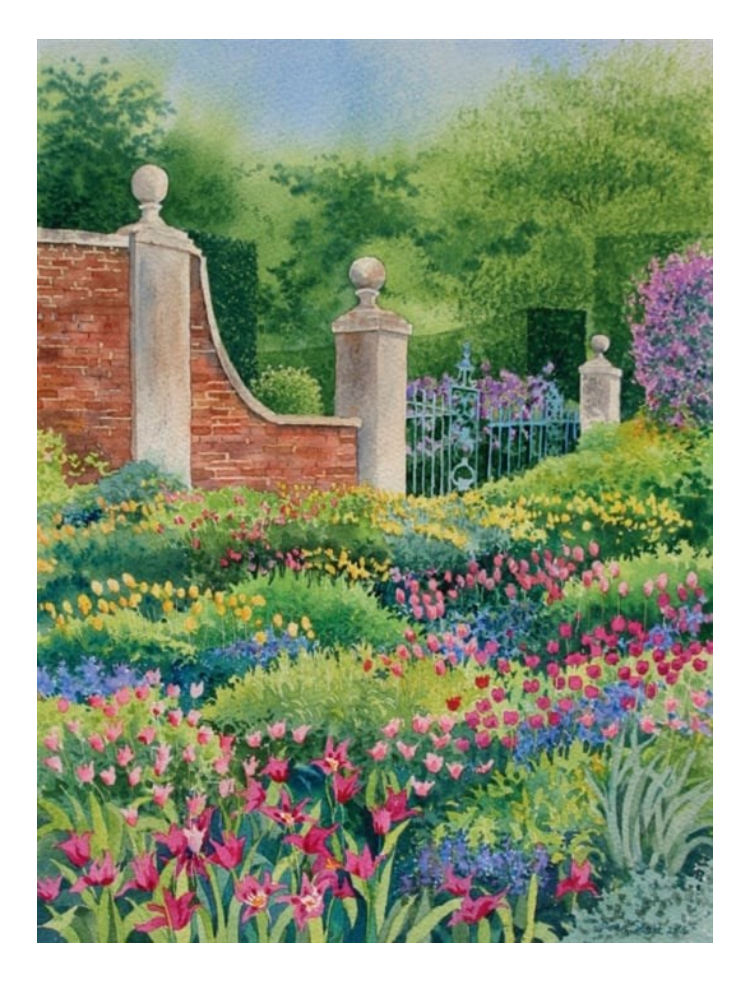

#### Акварель MaimeriBlu:

- Permanent yellow (Желтый стойкий)
- Primary yellow (Желтый основной)
- Raw sienna (Сиена натуральная)
- Violet (Фиолетовый)
- Sandal red (Сандалово-красный)
- Mars brown (Марс коричневый)
- Cobalt blue (Кобальт синий)
- Faience blue (Фаянсово-голубой)
- Primary blue cyan (Синий основной циан)

Смотрите таблицу цветов ниже. Использованные отмечены рамочкой.

### Ход работы

#### Инструменты и материалы

Бумага: Saunders Waterford 300 gsm NOT акварельная бумага холодного прессования (31.5 x 25.5 cm)

Кисти: Круглые № 12, 6, 4, 1

#### Вспомогательные материалы:

- акварельная палитра
- простой карандаш HB
- силиконовая кисть
- рейсфедер
- маскировочная жидкость
- кусочек натуральной губки

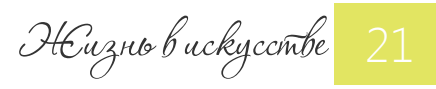

#### Акварель MaimeriBlu : карта цветов

 $ar.1$ 

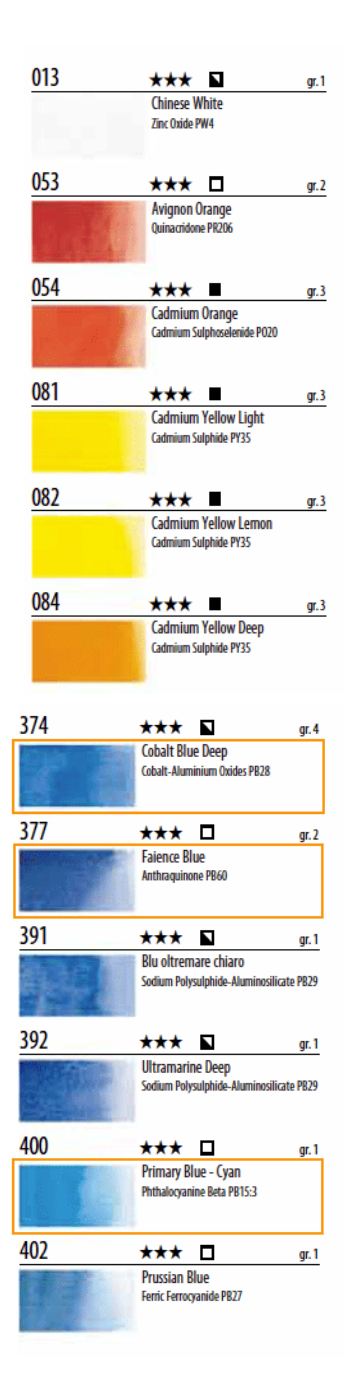

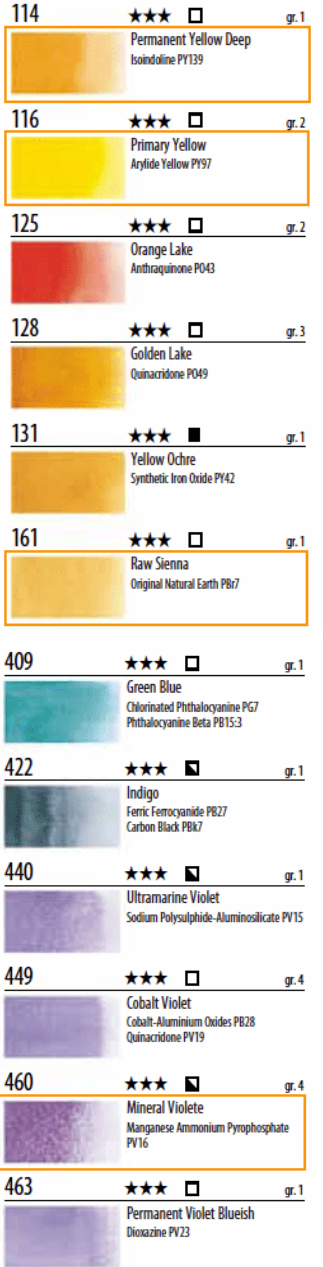

 $\mathbf{1}$ 

 $\mathbf{1}$ 

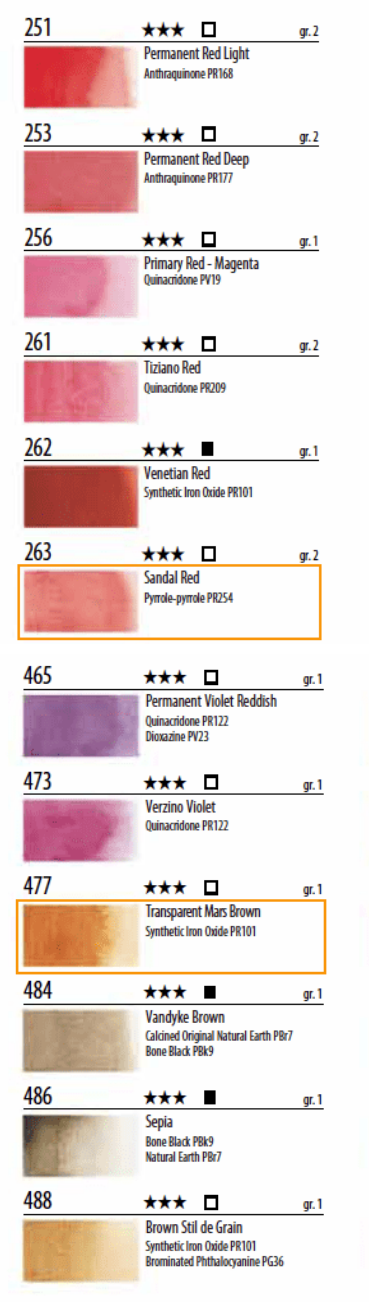

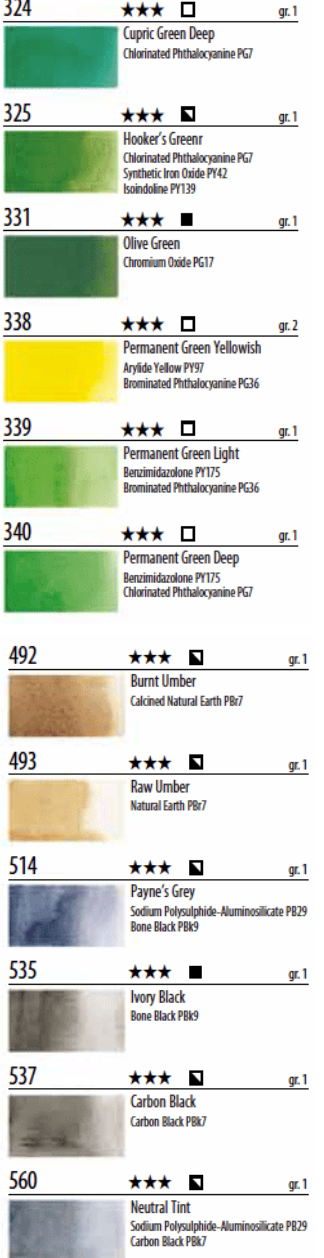

★★★ ロ

324

Жизнь в искусстве 22

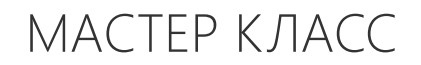

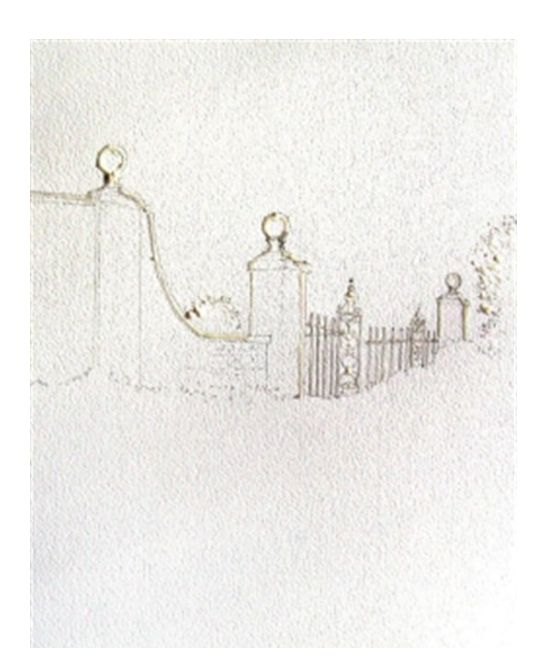

#### ЭТАП 1

1. Начните с карандашного рисунка внешней стороны стены, столбов и ворот.

2. С помощью силиконовой кисти или старой щетки нанесите маскировочную жидкость на верхнюю часть стены под карандашной линией. Это защитит светлые края стены, когда вы перейдете к написанию зелени за ней. Нанесите маску на мелкие цветочки и листики кустов переднего плана.

#### ЭТАП 2

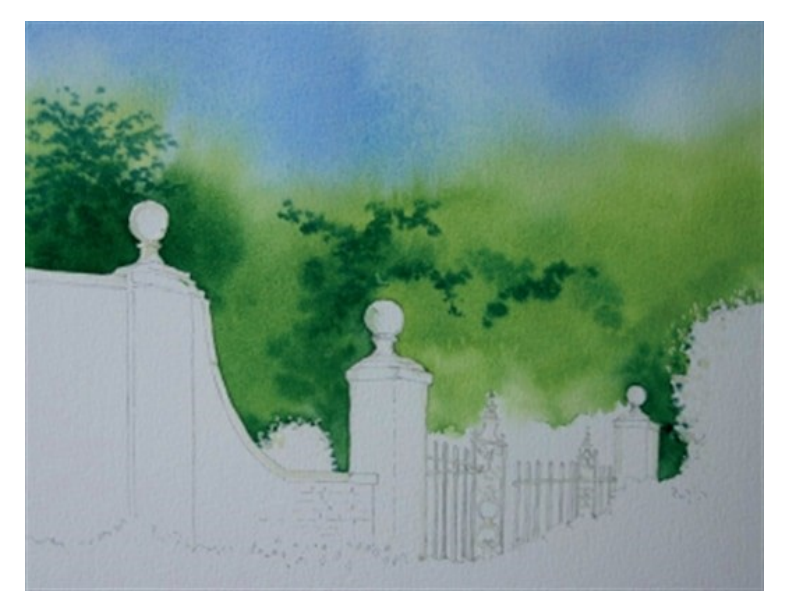

1. Перед тем, как смачивать лист, заготовьте растворы желто-зеленого, зеленого и темно-зеленого.

Используйте для этого различные комбинации Primary yellow (Желтый основной) и Faience blue (Фаянсовосиний).

Подготовьте также замес Cobalt blue (Кобальт синий).

Следующие 2 шага мы напишем посырому.

2. Возьмите кисть №12 и смочите верхнюю часть листа до начала ворот и верхушек кустов. Сделайте заливку верхней части листа синим. А ниже проложите слой желто-зеленого (до стены и ворот).

3. Одновременно обозначьте листья оттенком зеленого (используйте кисть №4). Затем возьмите на кончик кисти темно-зеленый цвет, чтобы написать дерево слева и несколько акцентов в центре кустов.

Дайте работе подсохнуть

НЕизнь в искусстве

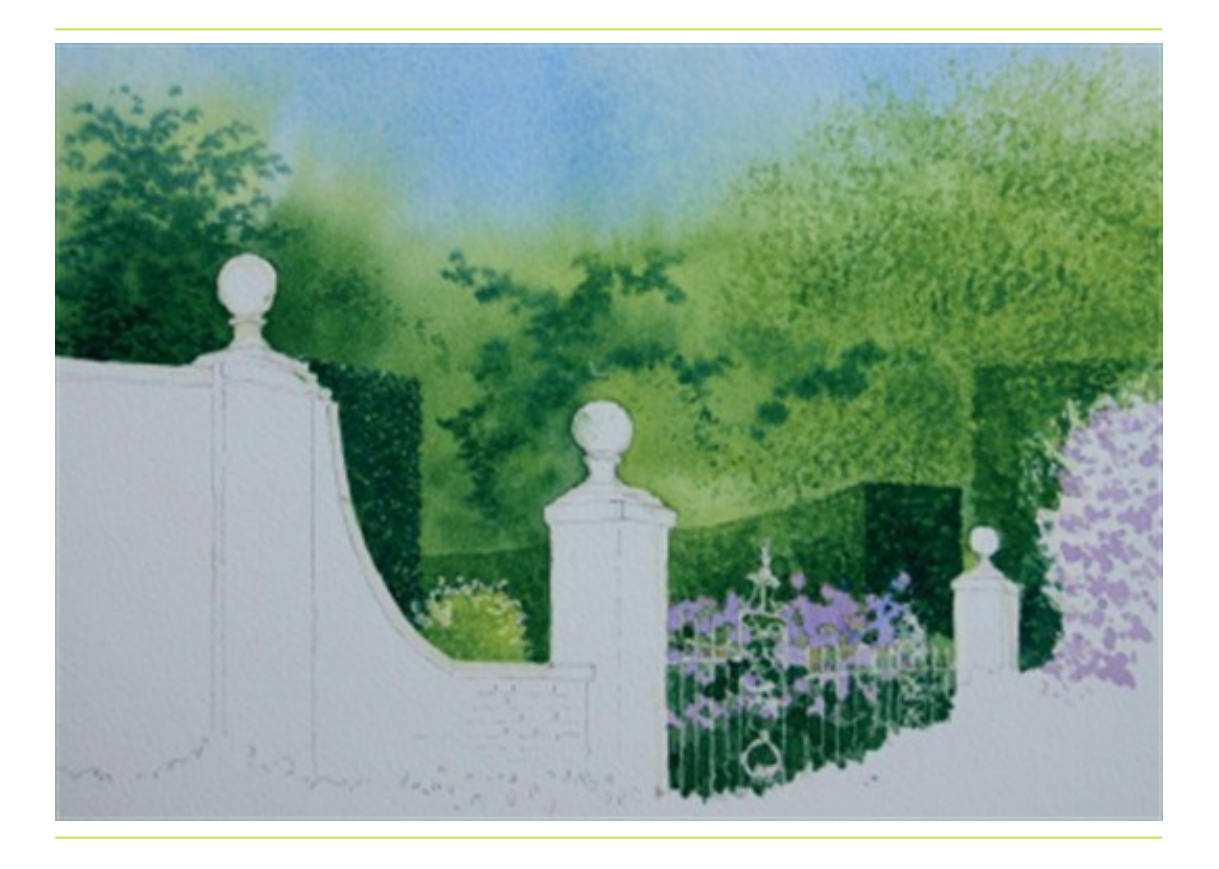

#### ЭТАП 3

1. Оставьте пленку маскировочной жидкости до следующего шага, когда мы будем писать по-сухому.

Чтобы дать эффект крохотных листьев на удаленном дереве справа, используйте кусочек натуральной губки. Легко прикладывайте губку с средне-зеленым цветом, замешанным из Faience blue (фаянсового голубого) и Primary yellow (основного желтого)

2. Напишите цветы за воротами и те, что на большом кусте, раствором Violet (Фиолетового). Используйте кисть №4.

3. Раствором Primary blue cyan (Синий основной циан) и Permanent yellow (Желтый стойкий) пропишите участок под цветами за воротами.

4. Используя заготовленный ранее желто-зеленый с добавлением капельки Faience blue (Фаянсово-синий), напишите маленький куст, расположенный между столбами слева. Дайте работе высохнуть прежде чем прописывать темные нижние участки.

5. Кистью №4 поставьте мелкие пятнышки по краю формы куста средне-зеленым цветом, замешенным из равных частей Faience blue (фаянсового голубого) и Primary yellow (основного желтого).

6. Добавьте больше синего в предыдущий раствор для получения более темного зеленого оттенка. Напишите получившимся цветом тени у изгороди и над стеной.

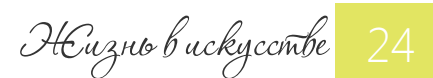

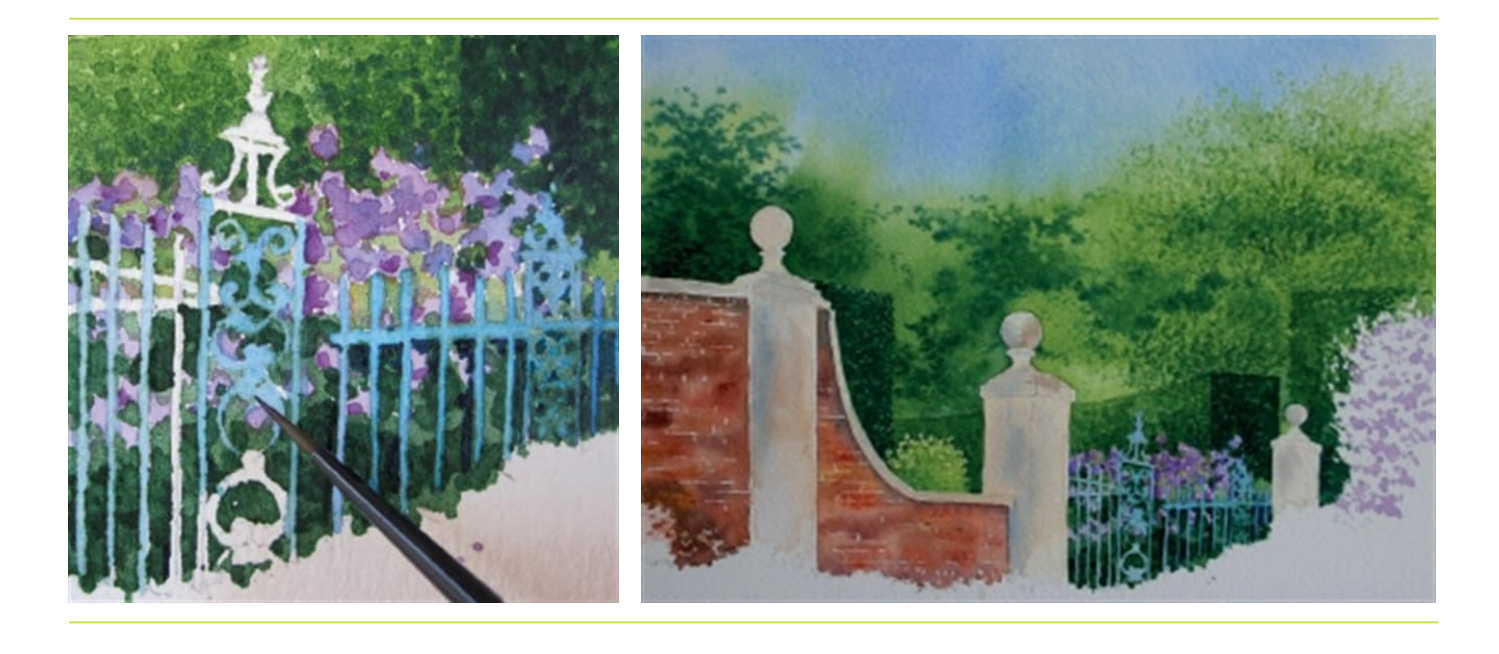

#### ЭТАП 4

После полного высыхания удалите маскировочную жидкость, счищая ее пальцем.

Прокройте ворота Cobalt blue (Кобальт синий).

Чтобы сделать это тщательно и аккуратно, используйте кисть №1.

### ЭТАП 5

1. Подготовьте кремообразный раствор на основе Raw sienna (Сиена натуральная) с добавлением небольшого количества Sandal red (Сандалово-красный) и Cobalt blue (Кобальт синий) с добавлением большого количества воды.

2. Напишите кирпичную кладку стены подготовленным раствором.

Для столбов возьмите серый: разведенная водой смесь Cobalt blue (Кобальта синего) и Mars brown (Марса коричневого). Пишите по-сырому. Дождитесь высыхания слоя.

3. Нанесите несколько линий для имитации кирпичной кладки. Для этого вам понадобится рейсфедер и маскировочная жидкость.

Оставьте линии сохнуть, пока смешаете 3 необходимых оттенка: Raw sienna (Сиена натуральная) + Sandal red (Сандалово-красный); Raw sienna (Сиена натуральная), Sandal red (Сандалово-красный) + Cobalt blue (Кобальт синий); Mars brown (Марс коричневый) + Cobalt blue (Кобальт синий).

4. Смочите лист в области, где должна быть изображена стена. Старайтесь делать это аккуратно, не затрагивая уже окрашенные столбы. Кистью №5 напишите участок стены в той последовательности, в какой мы смешивали цвета.

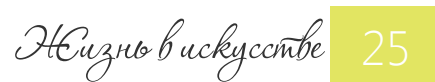

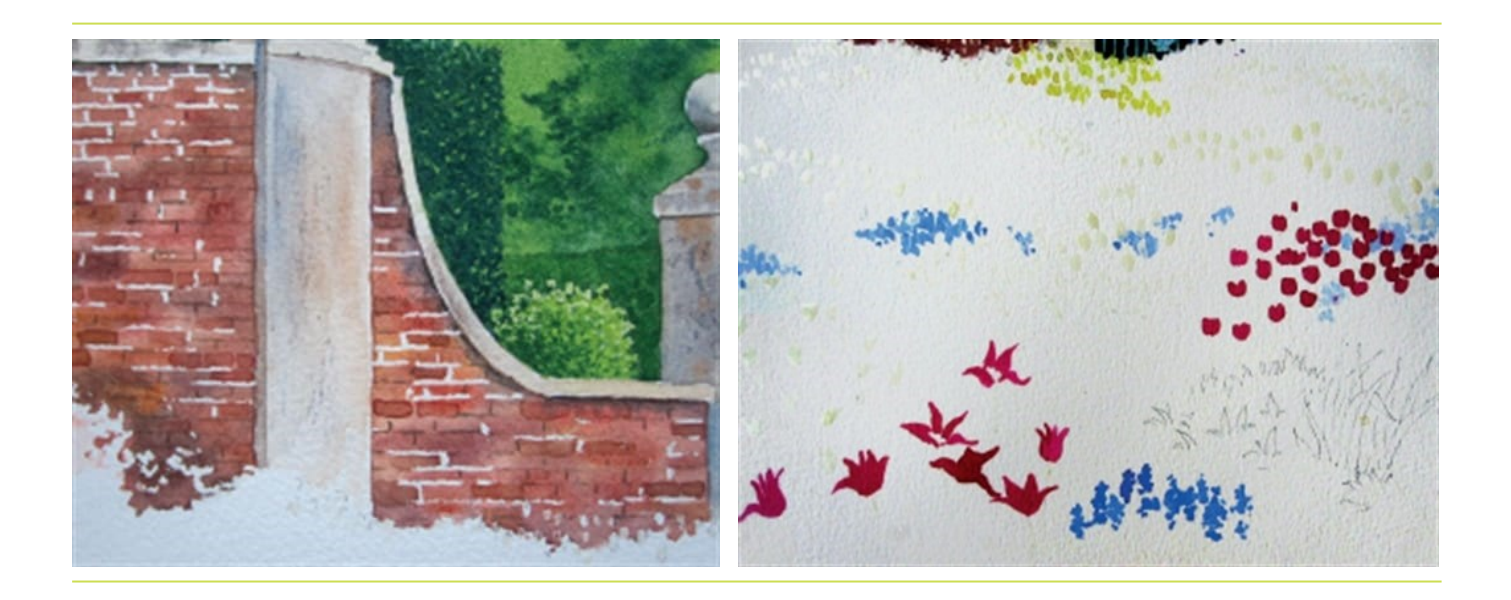

#### ЭТАП 6

1. После высыхания, удалите маскировочную жидкость. Используя кисть №1 закрасьте линии кремообразным раствором, которым писали столбы.

2. Добавьте также несколько темных линий. Смешайте для этого Cobalt blue (Кобальт синий) и Mars brown (Марс коричневый). Сочетание светлых и темных линий помогут передать фактуру кирпича.

#### ЭТАП 7

1. Прежде, чем перейти к написанию листвы, следует обозначить области цветов.

Начните с наложения маски на мелкие тюльпаны дальнего плана, а так же выборочно на головки в центре.

2. Нарисуйте крупные тюльпаны переднего плана и тюльпаны среднего размера над ними. Используйте кисть №6, цвет Sandal red (Сандалово-красный), бумага должна быть сухая.

3. Пропишите островки мелких синих цветочков Cobalt blue (Кобальтом синим).

4. Нанесите маскировочную жидкость на стебли тюльпанов, используйте рейсфедер. Оставьте работу подсыхать.

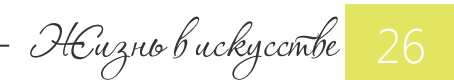

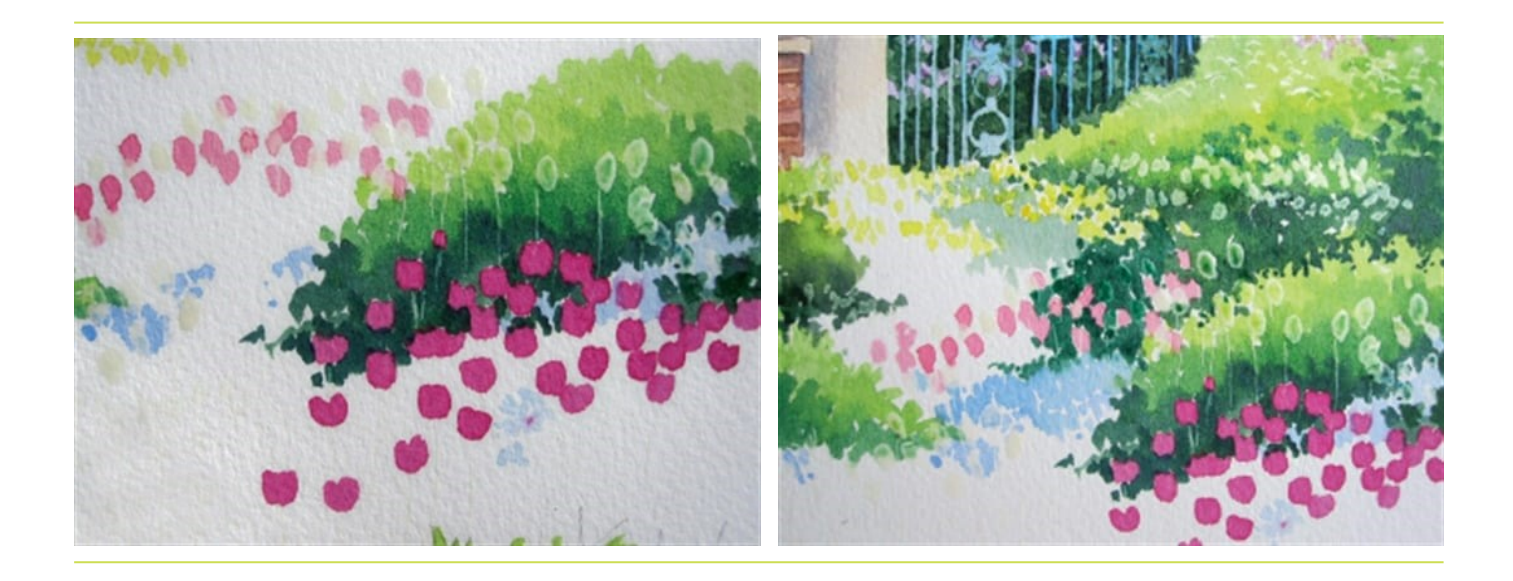

#### ЭТАП 8

1. Подготовьте 3 заготовки оттенков зеленого. Смешайте для этого Primary yellow (Желтый основной) и Faience blue (Фаянсово-синий), чтобы получить желто-зеленый и зеленый средней тональности.

Добавьте затем больше голубого, чтобы получился темно-зеленый цвет.

2. Перед тем, как обойти розовые тюльпаны зелеными цветами убедитесь, что они полностью сухие. В противном случае, перетекание зеленого в розовый даст вам грязь.

Начинайте писать желто-зеленым по сухому, далее плавно переходите к зеленому и темно-зеленому, опускаясь ниже. Будьте аккуратны, обходите каждый отдельный цветок.

3. Напишите светлым оттенком бледно-зеленые бутоны тюльпанов в гуще зелени и оставьте работу подсыхать.

#### ЭТАП 9

Продолжайте писать зеленые массы, по-разному комбинируя цветовые оттенки.

Я использовал сочетания Primary blue cyan (Синий основной циан) + Permanent yellow (Желтый стойкий) и Cobalt blue (Кобальт синий) + Primary yellow (Желтый основной).

Покройте лист зеленым ковром вплоть до крупных тюльпанов переднего плана.

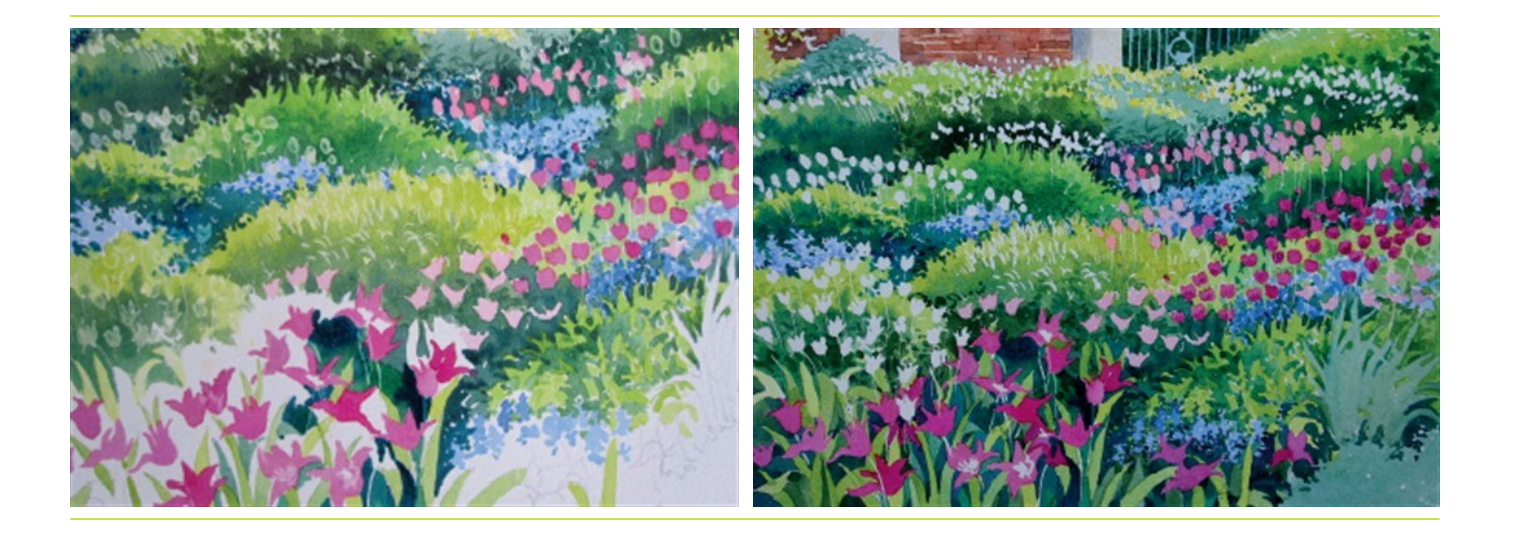

### ЭТАП 10

1. Прорисуйте карандашом листья крупных тюльпанов переднего плана.

2. Бледные листья пишите желто-зеленым: смесь Primary yellow (Желтый основной) и Primary blue cyan (Синий основной циан).

3. После их высыхания напишите соседние листья более темным зеленым, добавив в предыдущую смесь больше синего.

4. Серебристо-зеленая листва справа картины пишется хорошо разбавленным водой раствором Primary blue cyan (Синий основной циан) с капелькой Permanent yellow (Желтый стойкий).

### ЭТАП 11

1. После окончательного высыхания зеленого сотрите маскировочную жидкость с цветов и стеблей тюльпанов. Закрасьте цветы оттенками желтого и розового.

Пишите по-сухому, используя кисть №1. Для стеблей возьмите желто-зеленый оттенок.

2. Добавьте синим цветам объема, затемнив их у основания. Используйте микс Cobalt blue cyan (Кобальта синего) с Violet (Фиолетовым).

3. Затемните головки крупных тюльпанов, усилив их нижнюю часть более яркими оттенками цвета основы.

НЕизнь в искусстве

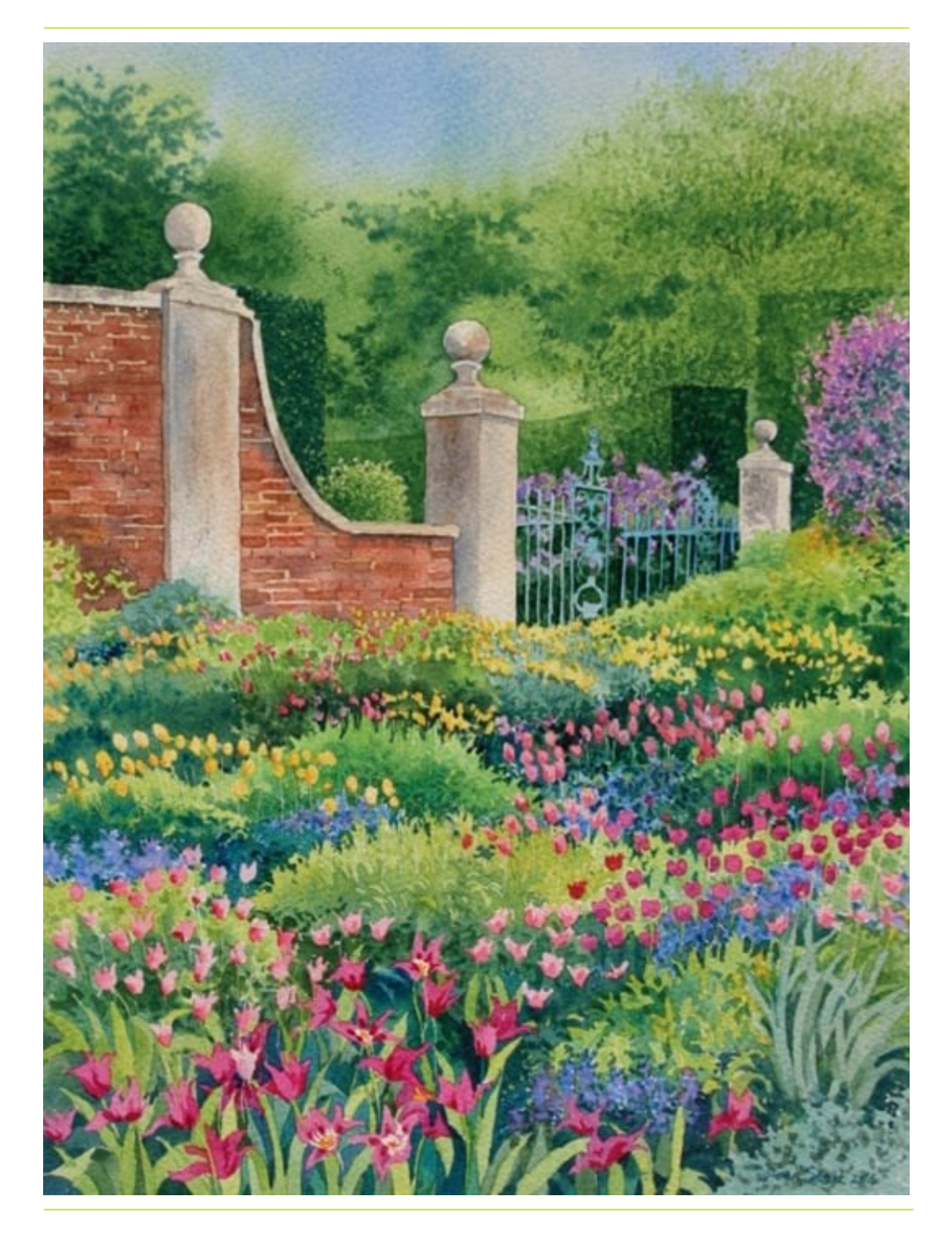

### ЭТАП 12

Напишите тени на столбах, смешивая марс коричневый с Cobalt blue (Кобальтом синим). Руководствуйтесь фотографией референсом.

Я получил удовольствие от процесса работы акварелью MaimeriBlu и планирую в дальнейшем использовать Faience blue (Фаянсово-синий), Sandal red (Сандаловокрасный) и Mars brown (Марс коричневый).

<http://izo-life.ru/kak-narisovat-tyulpany/>

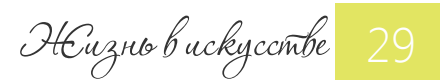

МАСТЕР КЛАСС НА ВИДЕО

Как перенести рисунок с бумаги на холст?

 Приходилось ли вам выполнять предварительный рисунок на холсте под живопись маслом или акрилом?

Вы наверняка столкнулись при этом с проблемой, что холст очень раним, его легко проткнуть карандашом. Стирание ластиком неудачных линий тоже грозит оставить ямы в полотне. Кроме того графит или уголь оставляют черную пыль, которая впоследствии загрязняет живопись.

Как этого избежать?

Я рекомендую изначально выполнить рисунок на тонкой бумаге, а затем перевести его на холст.

Для переноса рисунка можно пользоваться как обычной копиркой, так и более современными изобретениями. Такими как стол с подсветкой или проектор.

Однако чаще всего художники используют КАРТОН. Картон в данном случае - это не плотная бумага, а тонкий лист с предварительным рисунком.

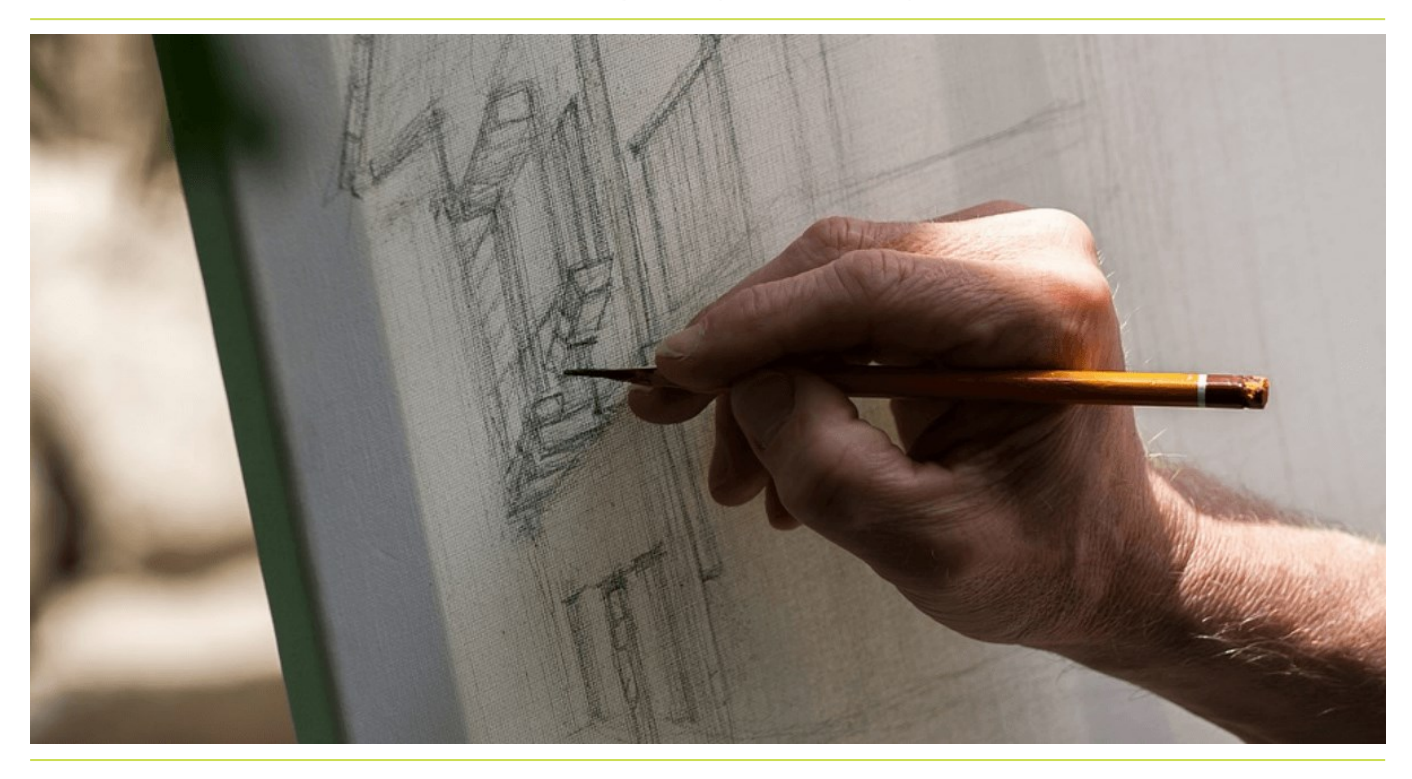

Почему рисунок на тонкой бумаге называют "КАРТОН"?

Испокон веков мастера выполняли подготовительные рисунки именно на картоне. Далее по этому силуэту наносилась перфорация и накладывался слой разведенно го пигмента. Пигмент оставлял на холсте след в виде точек, которые соединялись линией.

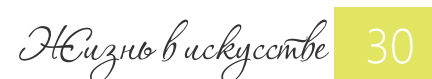

## МАСТЕР КЛАСС НА ВИДЕО

Название картон осталось в обращении до сих пор. Однако сам процесс переноса рисунка несколько изменился.

Как это сделать, мы с коллегами показываем в этом [ВИДЕО](http://izo-life.ru/kak-perenesti-risunok-na-holst/).

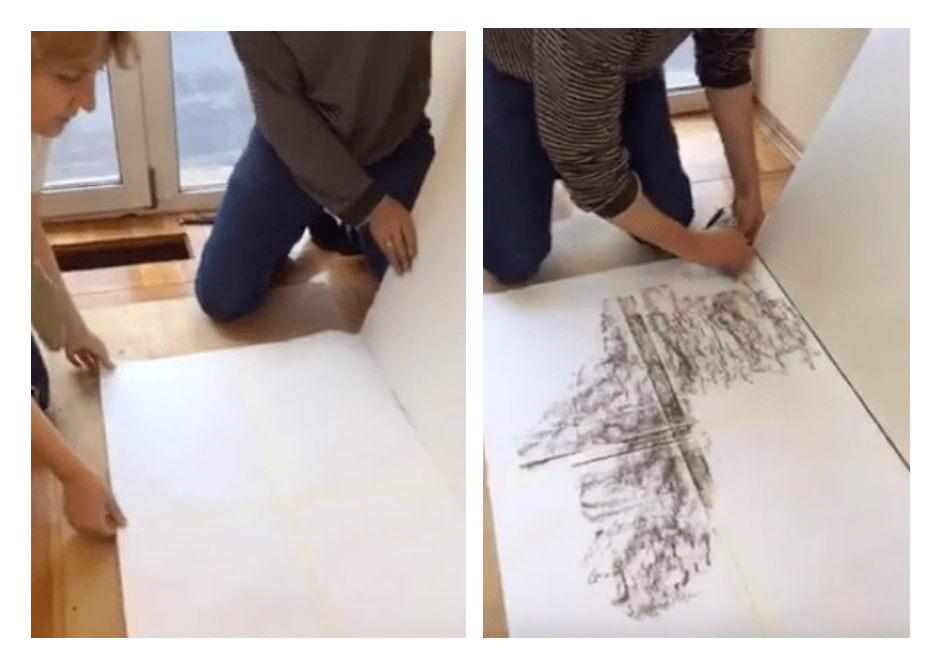

#### Краткая инструкция переноса рисунка с бумаги на холст:

1. Готовим лист, соответствующий размеру будущей работы.

Хорошо, если бумага будет тонкая (писчая). Если нет листа подходящего формата, можно склеить вместе несколько листов.

2. Пачкаем обратную сторону листа. Для этого подойдет любой сыпучий материал: уголь, пастель, сепия.

- 3. Прикрепляем черновик к холсту малярным скотчем.
- 4. Остро заточенным карандашом или гелевой ручкой проходим по контуру подготовительного рисунка.

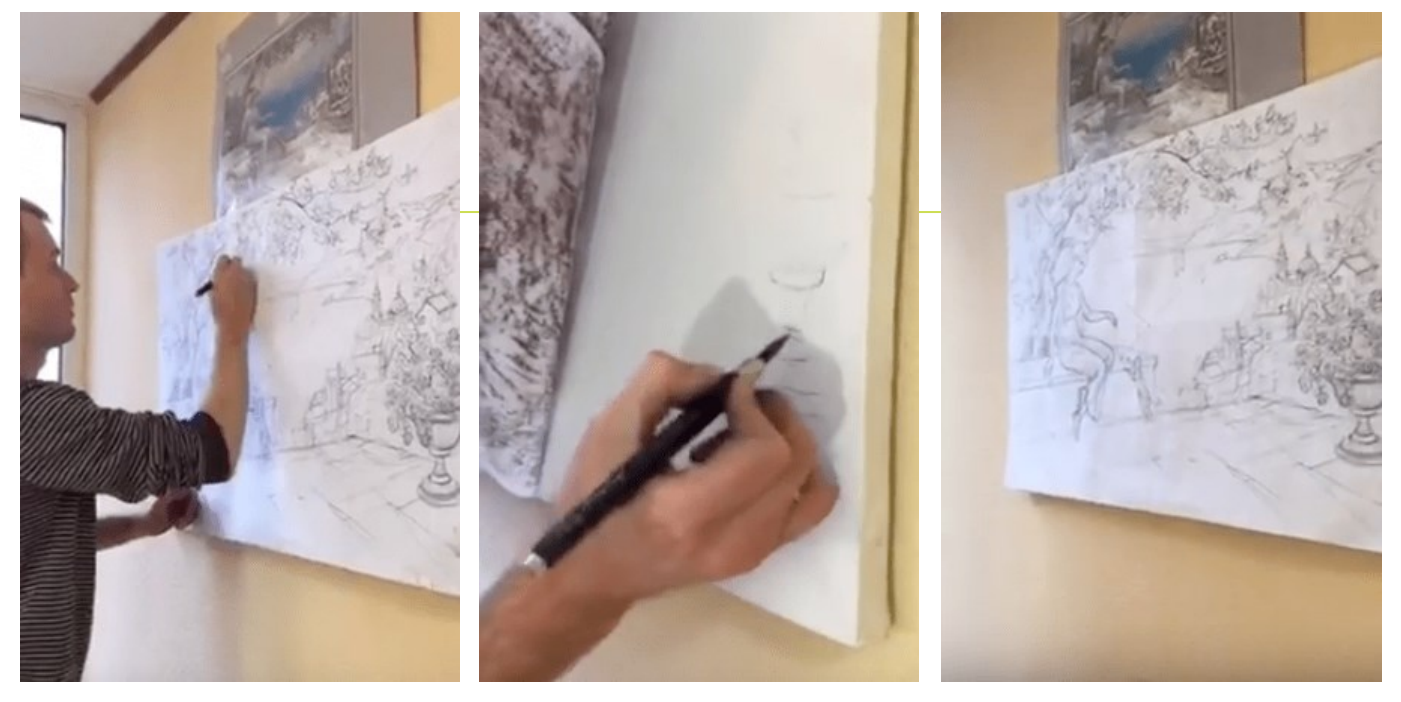

5. По окончанию подводим рисунок карандашом.

В результате все мучения с рисунком остаются на "картоне", а на холсте мы видим лишь аккуратный рисунок без лишних линий и грязи.

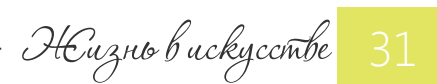

Пишем прозрачное стекло Хрустальный серый

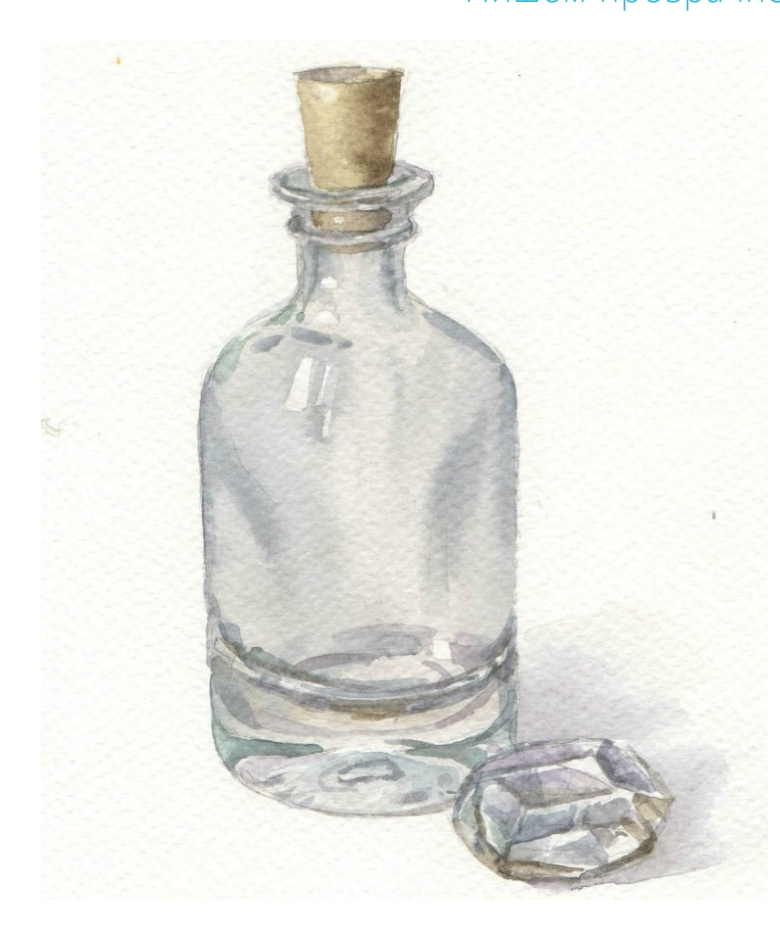

 Порой серый цвет в акварели незаслуженно называют "грязью". Для многих начинающих его смешение представляет серьёзную трудность. К тому же, существует мнение, что в акварели нельзя использовать чёрный цвет.

#### Так как же тогда получить красивые оттенки серого?

В этом мастер-классе мы решим все вопросы в отношении смеше ния серого цвета.

И научимся рисовать объекты из прозрачного стекла! Ведь оно так красиво в чистых и прозрачных оттенках "хрустального серого"!

#### В этом мастер-классе мы:

- разберем три способа получения оттенков серого, достоинства и недостатки каждого из них
- узнаем, какие краски нужно смешивать, чтобы получить именно серый оттенок, а не коричневый или фиолетовый
- научимся получать серый ``без грязи``
- выполним практику смешения разных красок для получения множества оттенков серого
- узнаем, какие правила нужно соблюсти, чтобы изобразить стекло.
- напишем мини-натюрморт со стеклянными предметами.

### [ЗАКАЗАТЬ МАСТЕР](http://bit.ly/mk_steklo)-КЛАСС

[http://bit.ly/mk\\_steklo](http://bit.ly/mk_steklo)

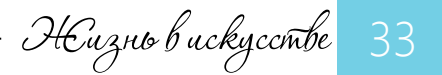

Деревья поздней осени

Акварельный мастер-класс на видео

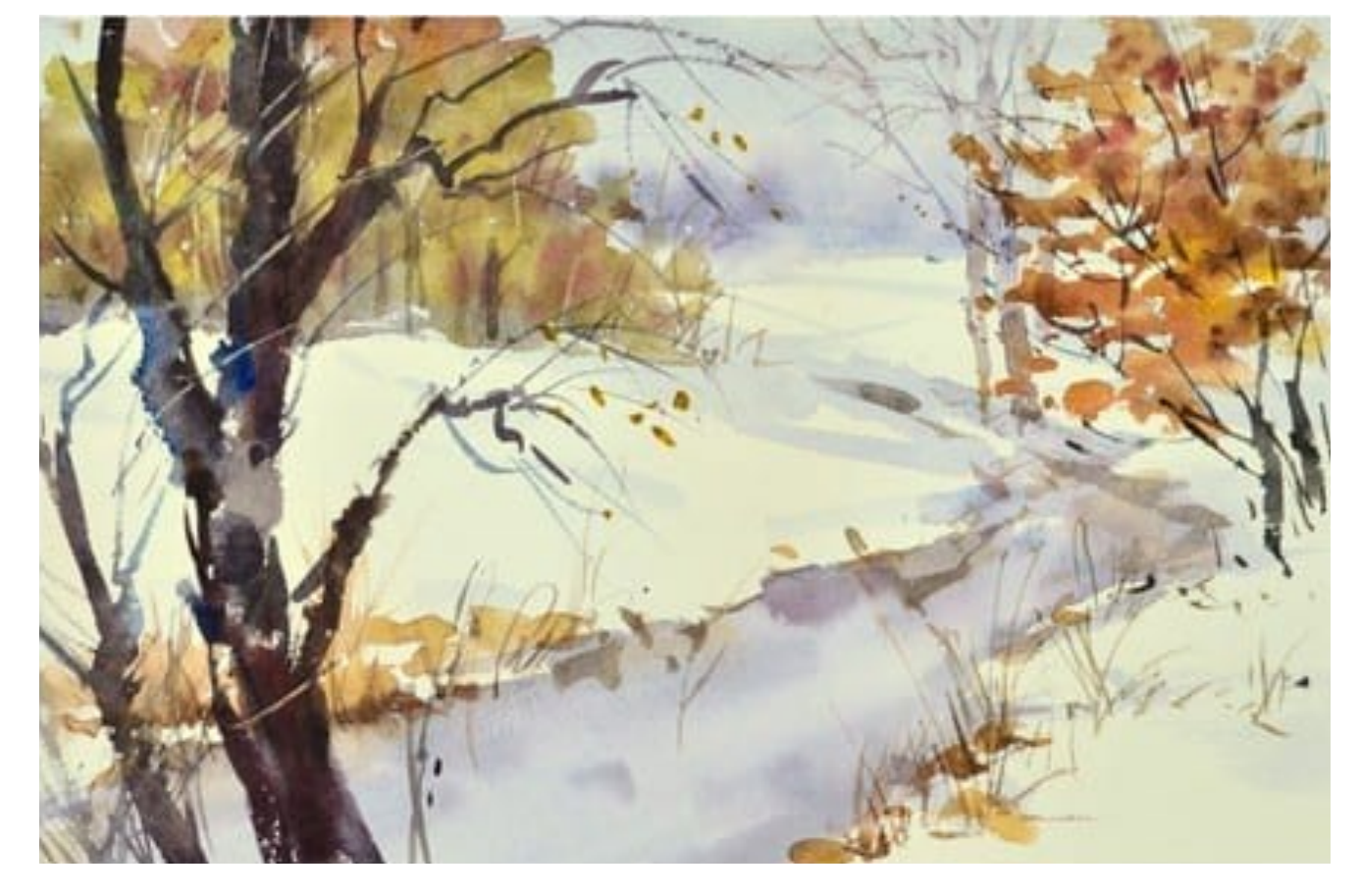

 Поздняя осень и первый снег обнажают деревья и проявляют их удивительную графическую красоту. Некоторые из них уже полностью потеряли крону, а какие-то еще красуются в золотом наряде.

Эта пора изумительно хороша для изучения деревьев. Мы можем наблюдать, чем различаются породы деревьев, как по-разному растут их ветви. Мы видим огромное количество оттенков листвы: от зеленой и желтоватой до бронзовой и багряной.

И в целом в пейзаже можно встретить деревья разной стадии листопада.

Именно поэтому для рисования деревьев акварелью я хочу предложить вам сюжет поздней осени.

### [ЗАКАЗАТЬ МАСТЕР](http://bit.ly/mk_trees)-КЛАСС

[http://bit.ly/mk\\_trees](http://bit.ly/mk_trees)

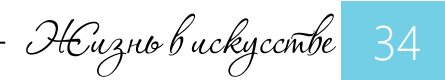

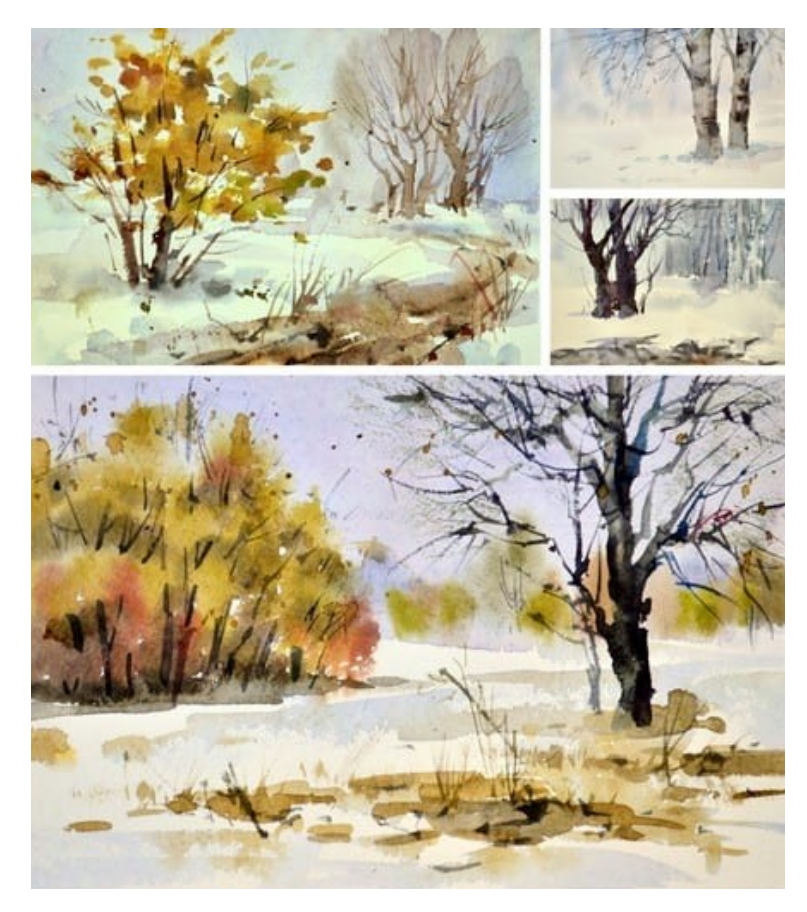

#### В данном мастер-классе:

- Вы научитесь рисовать деревья на разных планах (дальний, средний, передний)
- Изображать деревья разных пород (береза, ива, осина)
- Также вы научитесь рисовать небо, снег, холмы, замерзшие реки и дороги - всё, что составляет пейзаж
- Вы узнаете, как смешивать сложные оттенки осенних деревьев и оттенки серого для стволов деревьев, неба и снега
- Вы на практике научитесь использовать различные приёмы работы кистью и выполнять заливки
- В ходе мастер-класса выполните несколько упражнений на овладение различными приёмами, сделаете конспект теории изображения деревьев, вслед за педагогом Вы напишете 5 (!) этюдов, а позже по материалам мастеркласса сможете рисовать деревья любого времени года: зимние, летние, весенние.

Помните, что в акварели особенно важно овладеть различными ПРИЁМАМИ рисования того или иного объекта.

В данном мастер-классе Вы получите целый набор приёмов по рисованию деревьев, листьев, снега, травы.

Это поможет вам в дальнейшем рисовать пейзажи как с натуры, так и по воображению.

[ЗАКАЗАТЬ МАСТЕР](http://bit.ly/mk_trees)-КЛАСС

[http://bit.ly/mk\\_trees](http://bit.ly/mk_trees)

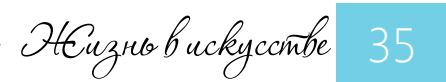

![](_page_35_Picture_0.jpeg)

![](_page_35_Picture_1.jpeg)

 $\gamma_{\text{Maxo-c}\text{kem}\text{topk}}$  Акварельные зарисовки -

![](_page_35_Picture_4.jpeg)

![](_page_35_Picture_5.jpeg)

![](_page_35_Picture_6.jpeg)

![](_page_36_Picture_0.jpeg)

 $-\mathcal{M}$ анг $\vartheta$ -с $\ell$ етчбу $\ell$  Акварельные зарисовки -

![](_page_36_Picture_3.jpeg)

![](_page_36_Picture_4.jpeg)

![](_page_36_Picture_5.jpeg)

![](_page_37_Picture_0.jpeg)

![](_page_37_Picture_1.jpeg)

 $\gamma_{\text{Maxo-c}\text{kem}\text{topk}}$  Акварельные зарисовки -

![](_page_37_Picture_4.jpeg)

![](_page_37_Picture_5.jpeg)

![](_page_37_Picture_6.jpeg)

![](_page_38_Picture_0.jpeg)

![](_page_38_Picture_1.jpeg)

 $-\mathcal{M}$ анг $\partial$ -*ckemrbyk* Акварельные зарисовки -

![](_page_38_Picture_4.jpeg)

![](_page_39_Picture_0.jpeg)

## [izo-life.ru](http://izo-life.ru/)

Если этот номер попал к Вам СЛУЧАЙНО, И Вы хотите получить все предыдущие выпуски БЕСПЛАТНО

> [ОФОРМИТЕ ПОДПИСКУ](http://bit.ly/journal-online) <http://bit.ly/journal-online>